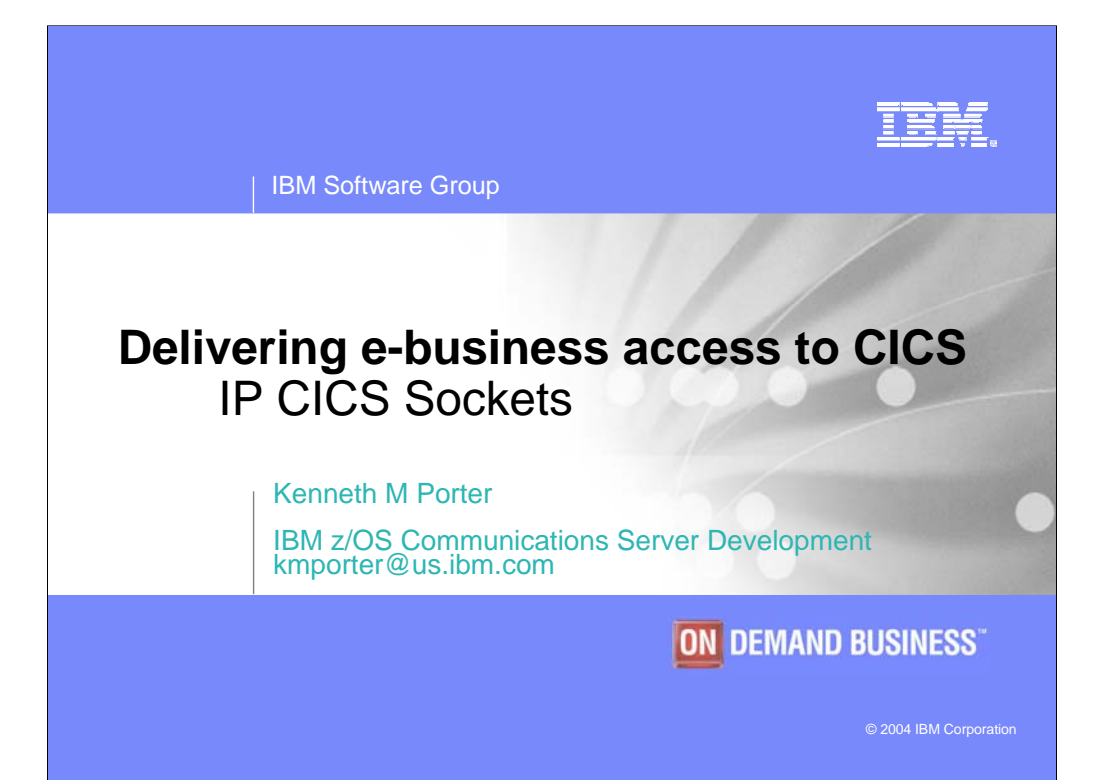

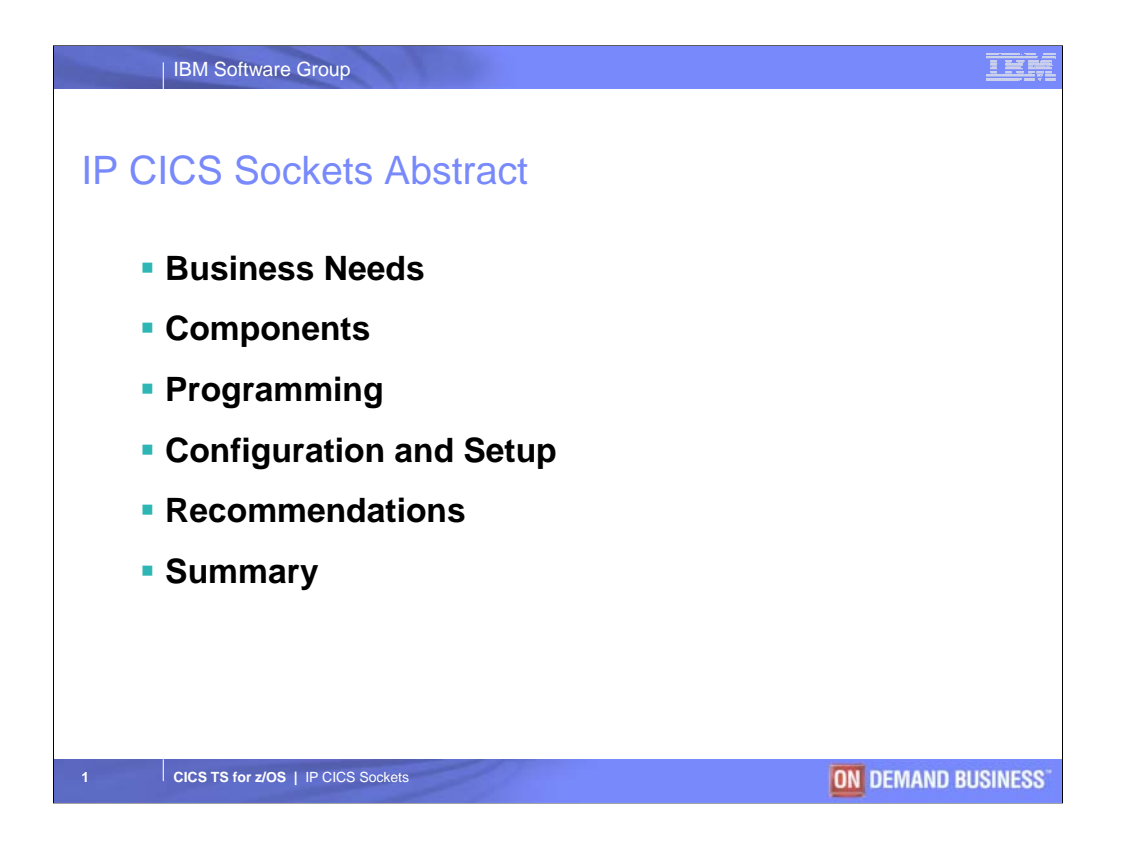

During this presentation we will explore the reasons why successful enterprises architect e-business solutions to leverage the value of their CICS applications, the choices available to access CICS from the many different ebusiness clients, and the merits of one choice over another. Customers frequently ask which access method is 'best' to access CICS. Whilst there is no one answer, we will discuss the environmental, functional and nonfunctional factors that have a bearing on the answer to these questions.

Over the past 35 years, part of the success of CICS has been due to the fact it does supports many types of clients, and in recent years the support of a choice of protocols, interfaces and APIs to connect to and from CICS servers. SOAP, JCA, Java RMI, WebSphere MQ, HTTP, TCP/IP sockets… the choice seems endless. However, choice can be overwhelming, and not making the right choice can lead to over-taxing demands on clients, less than optimised networks and systems, and reduced flexibility for future access and re-use.

This presentation aims to outline which of these choices are industry best practice – ie. what are the strategic options?

There are a number of redbooks and whitepapers referred to at the end of this presentation which will help you explorer this topic in more detail.

So, lets get started. Moving to slide 2….

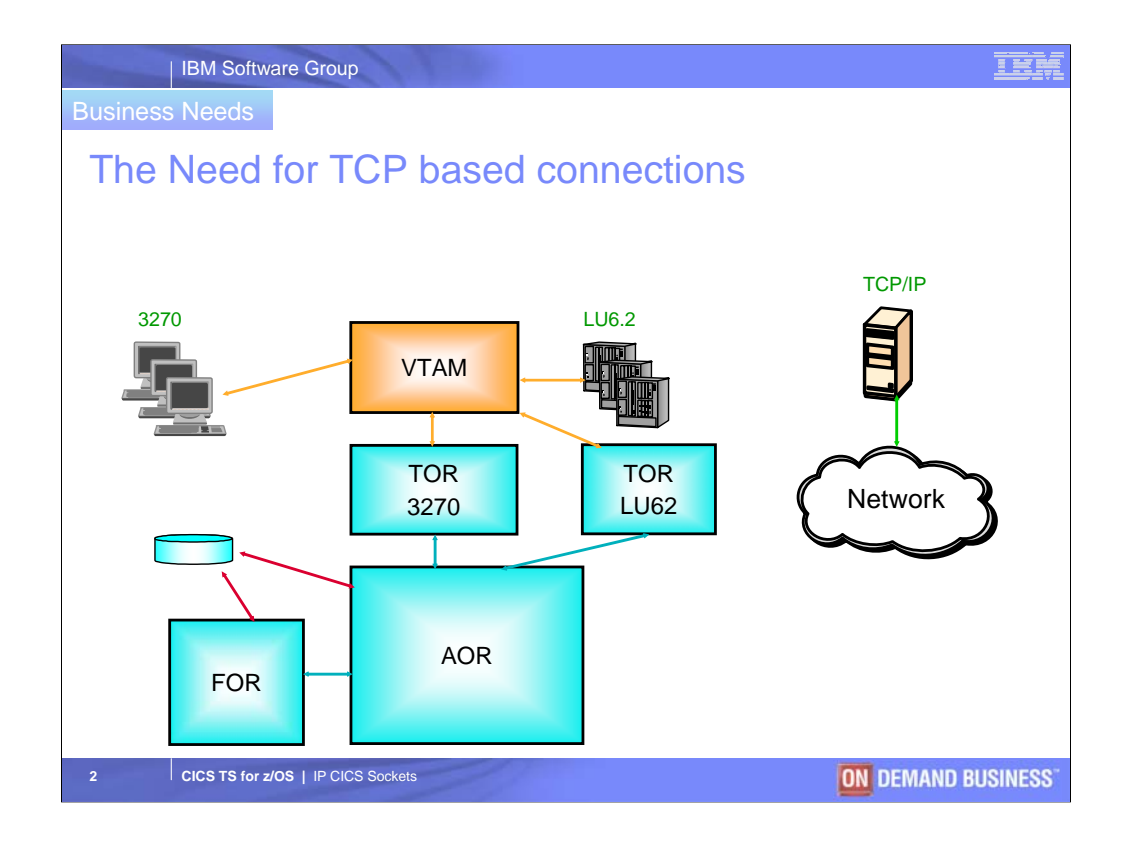

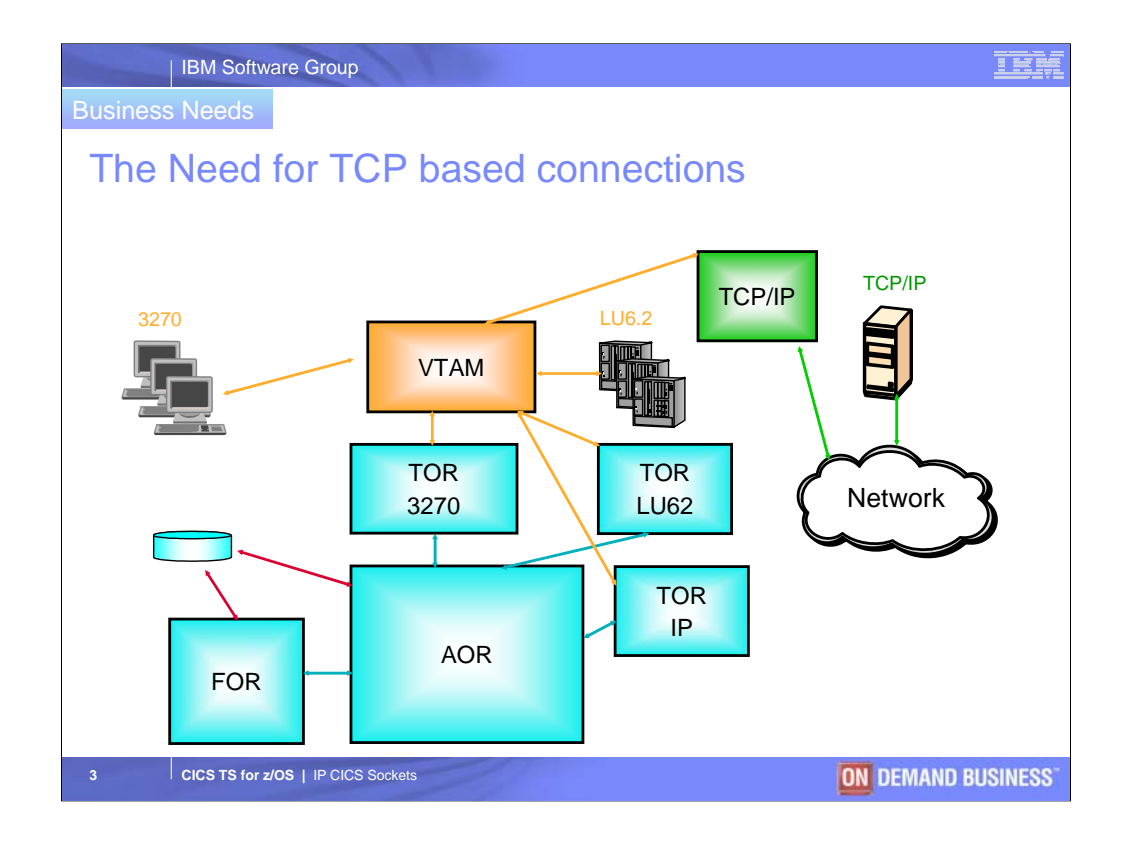

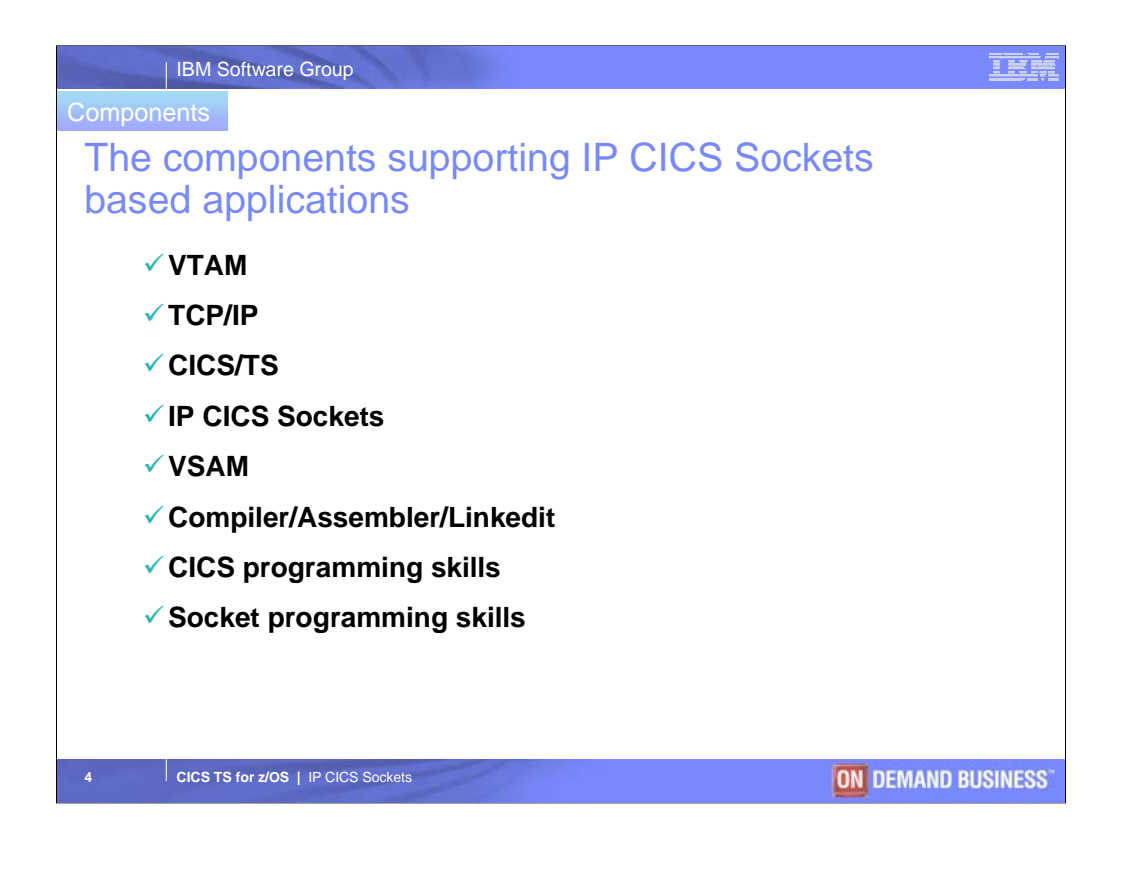

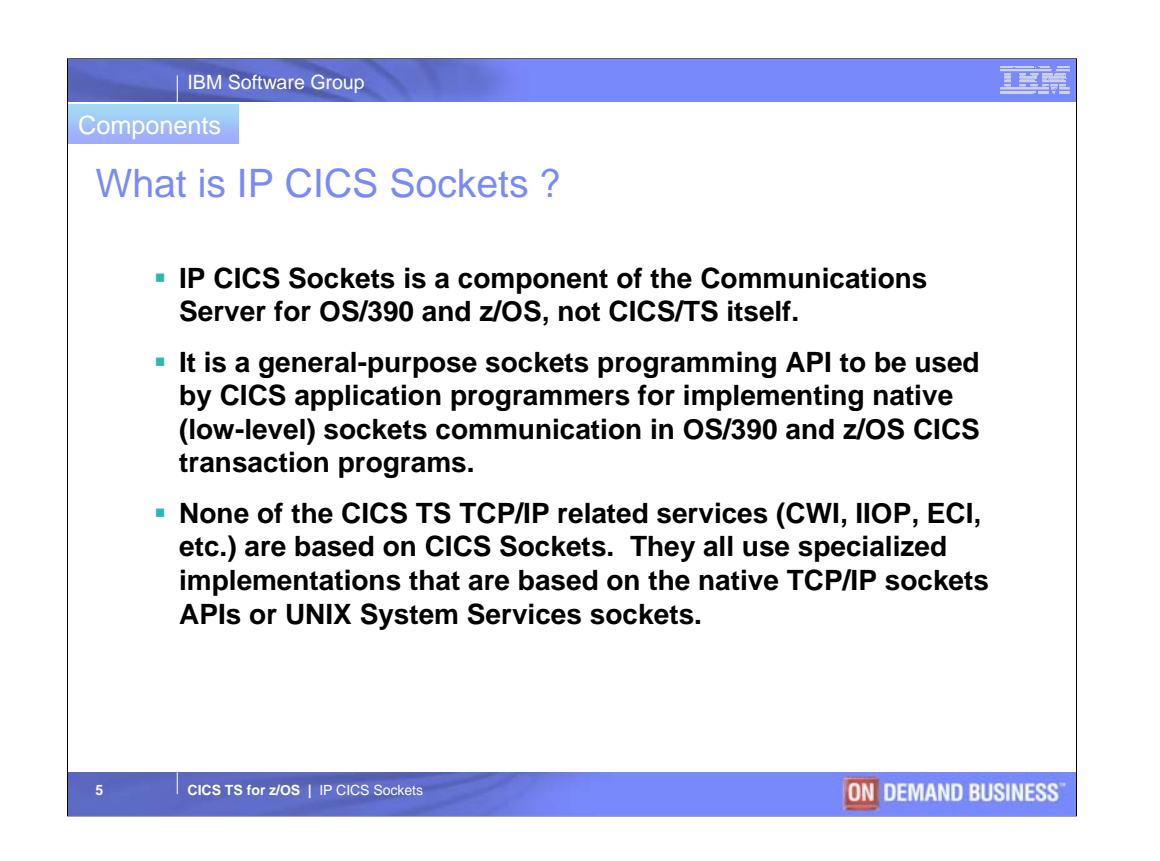

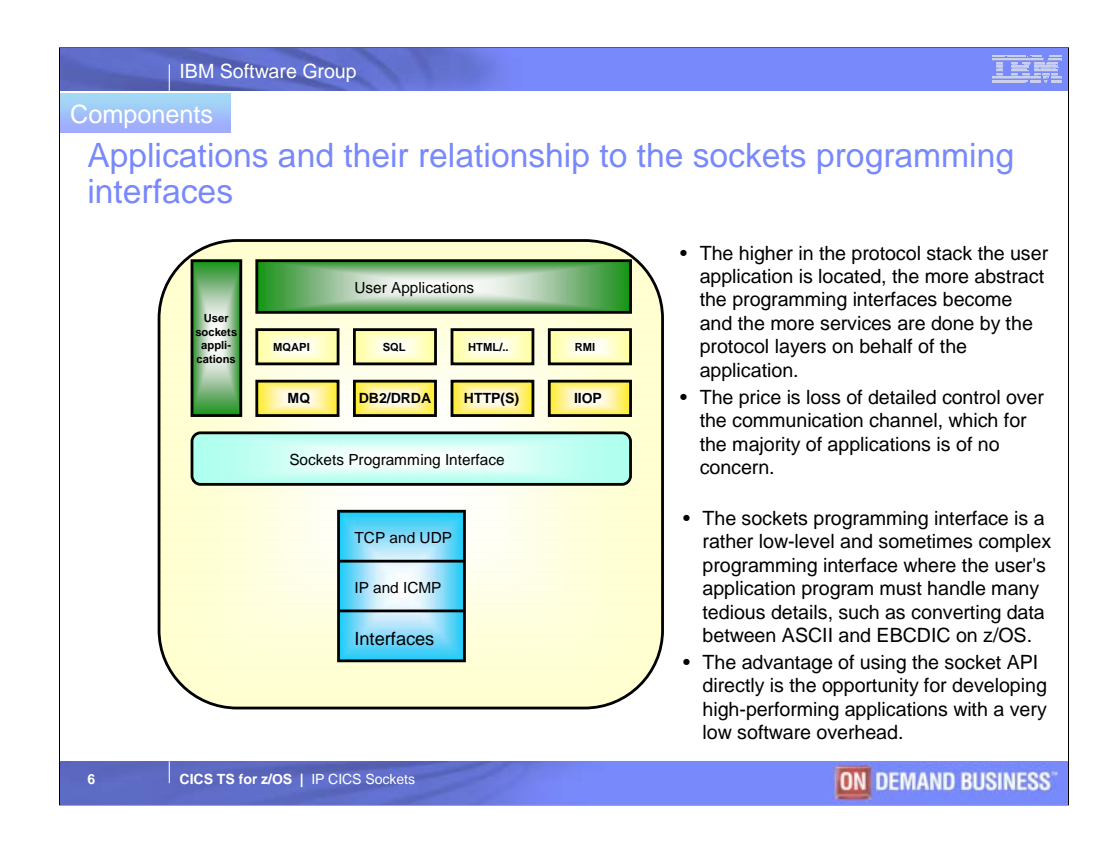

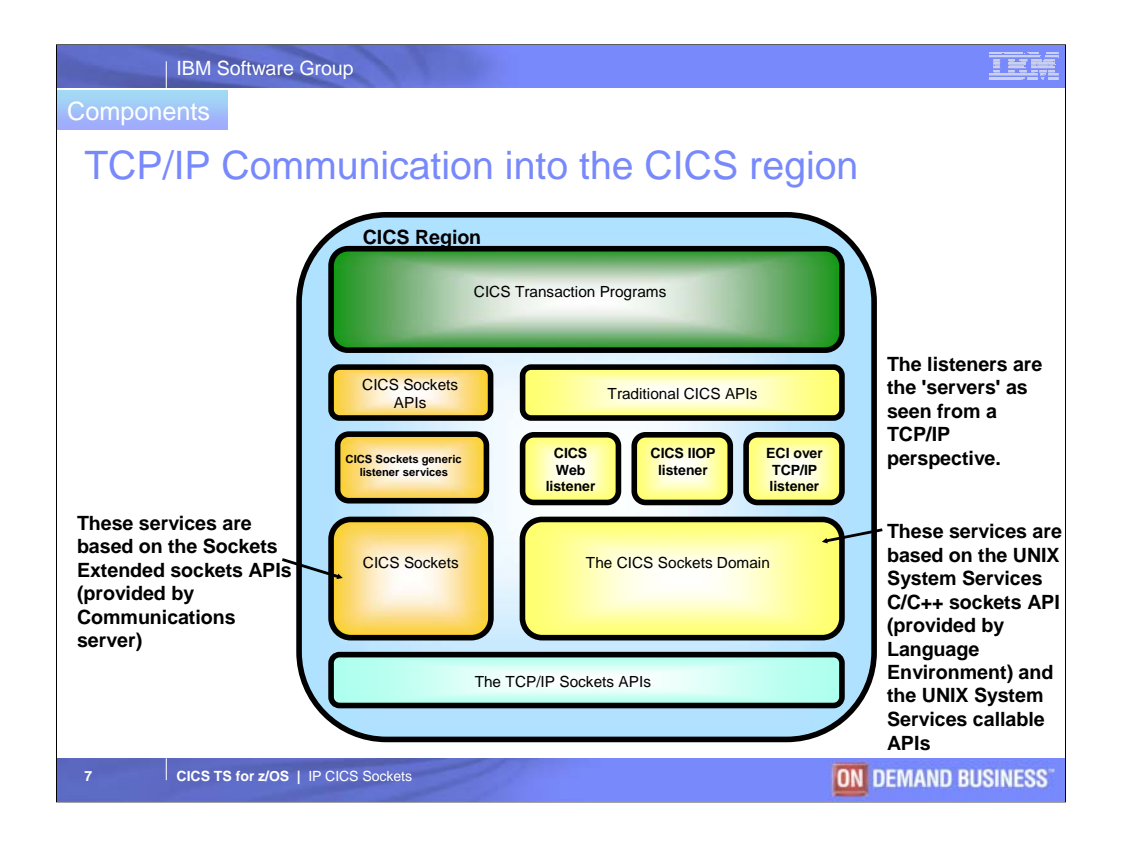

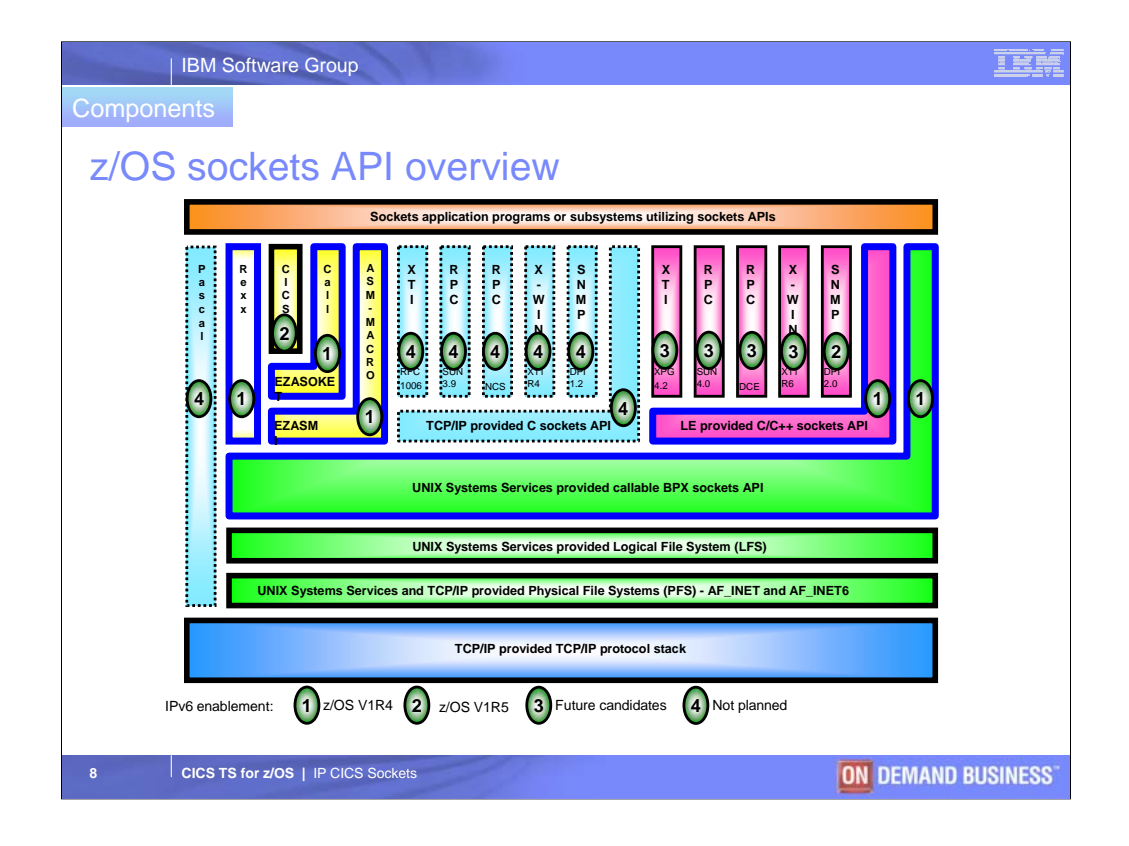

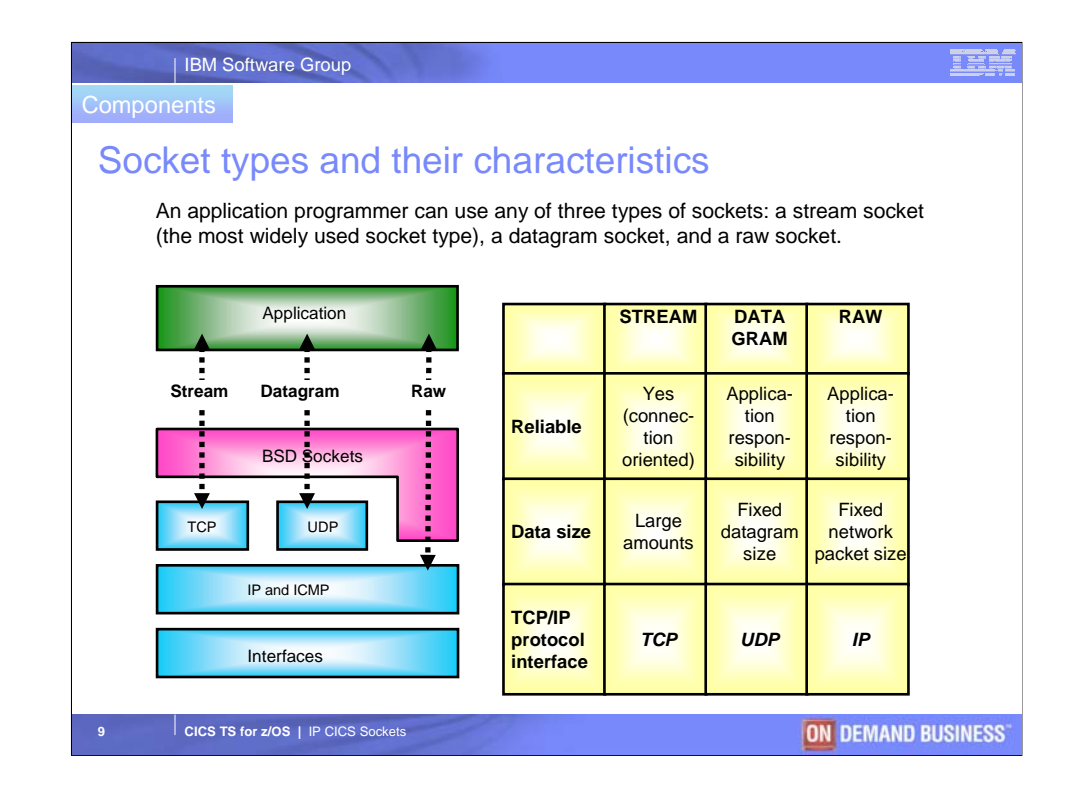

Stream socket characteristics:

Connection oriented, full duplex, reliability is part of transport protocol layer, byte stream without transport protocol imposed boundaries, and flow control.

Datagram socket characteristics:

Connectionless, no transport protocol reliability - if required it must be part of the application protocol, no flow control, and a datagram has a maximum size.

Raw socket characteristics:

Direct application access to network layer protocols. Other characteristics resemble datagram sockets.

Most sockets applications use stream sockets (the TCP transport protocol in a TCP/IP network environment).

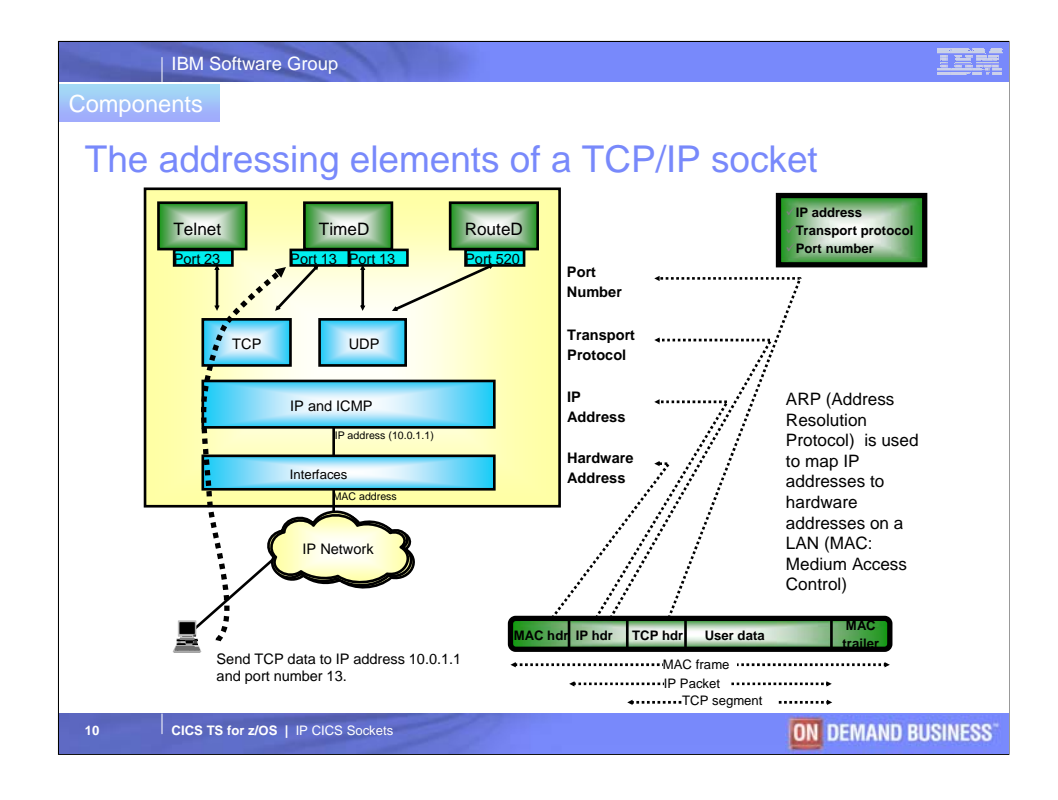

An incoming IP packet is passed from the networking layer to either the TCP or UDP protocol layer, or to a raw socket or to a part of the TCP/IP protocol stack that handles a given protocol, depending on the PROTOCOL field in the IP header. In the TCP or UDP layer, the correct socket to deliver input to is selected based on the TCP or UDP header PORT field, which holds the destination port number.

An application may use the same port number for both a stream socket and a datagram socket.

One application may have many sockets open, and each socket may be set up to serve different port numbers, if required.

Both server and client program sockets have port numbers. The server's port number is generally pre-defined (most often referred to as well-known port numbers) so client programs know how to contact a given server program by server IP address, server port number and protocol (typically TCP or UDP). Client programs are often assigned a port number by their transport protocol layer (a so-called ephemeral or short-lived port number that only has meaning while the client program is active).

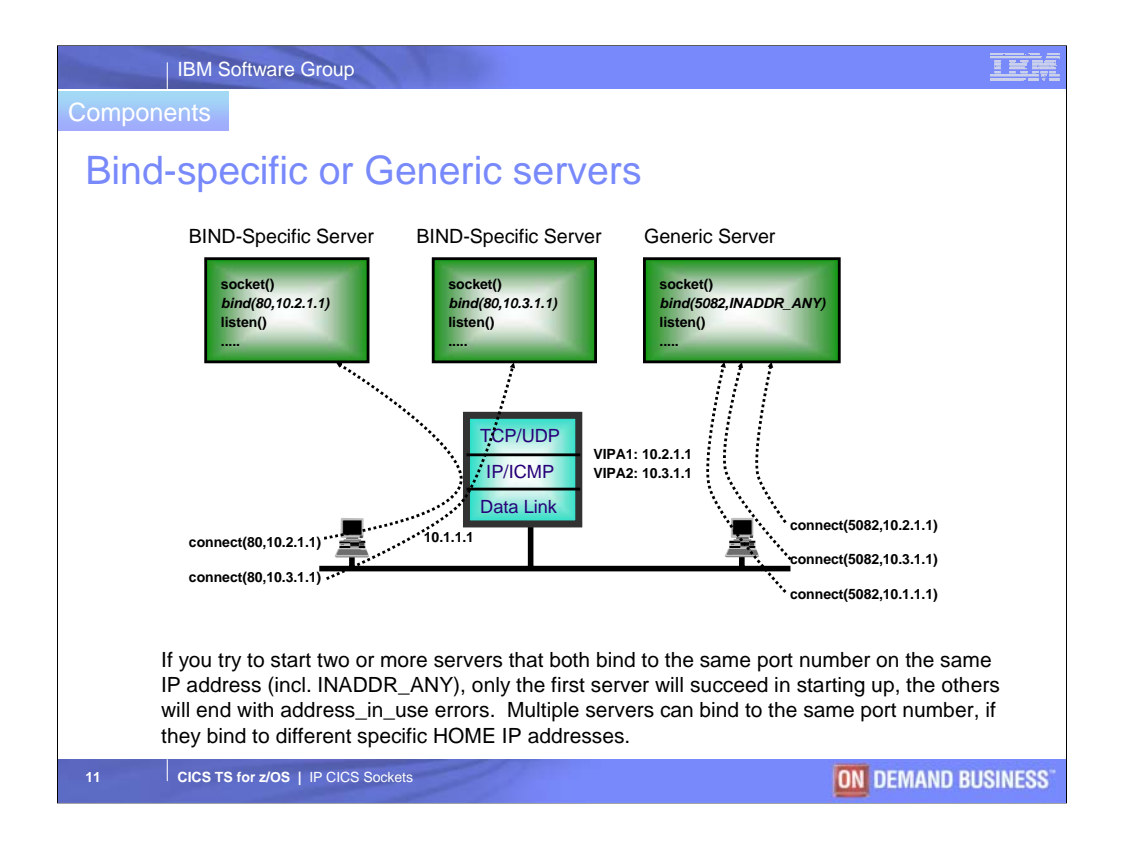

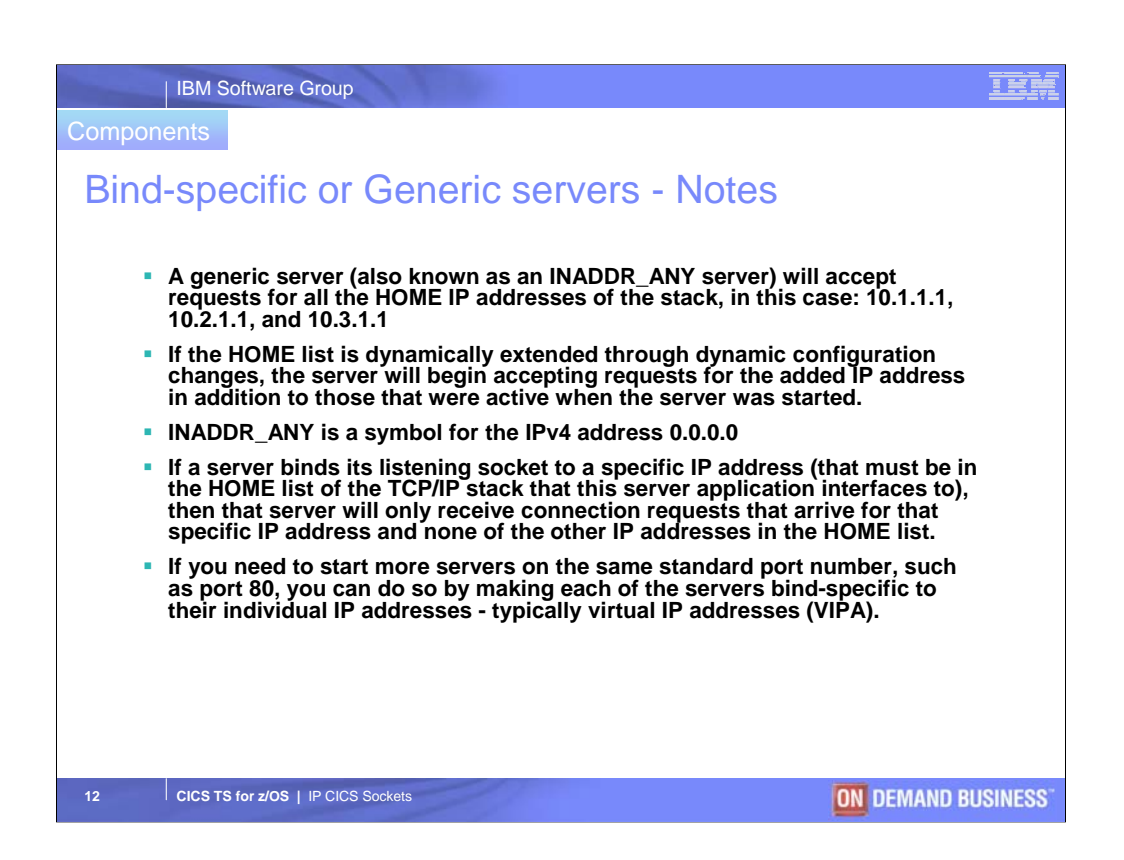

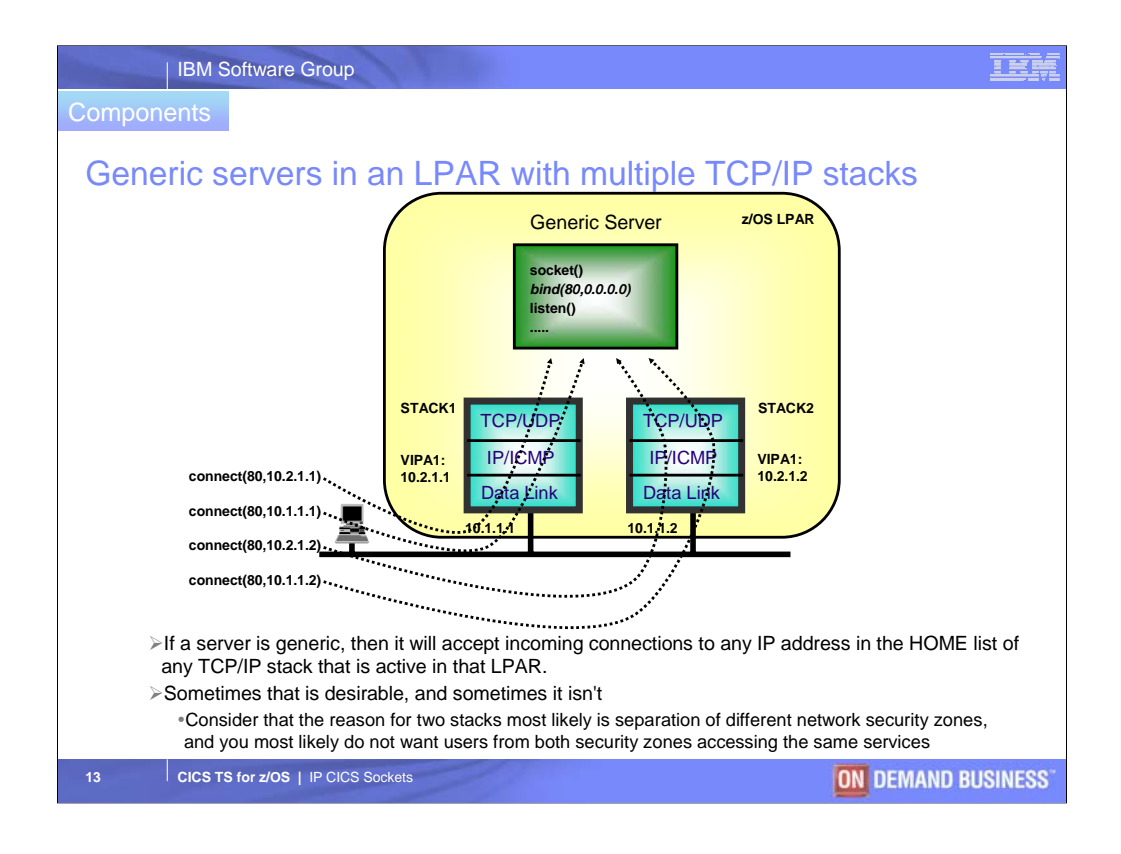

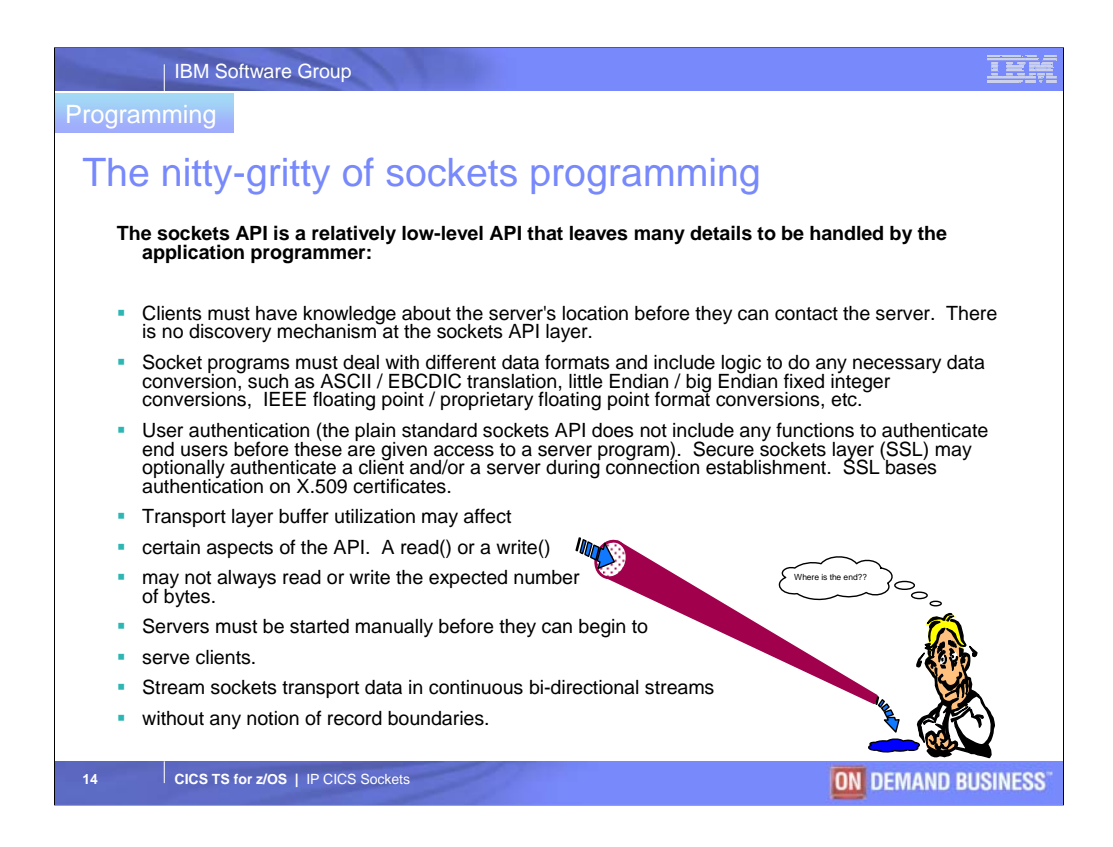

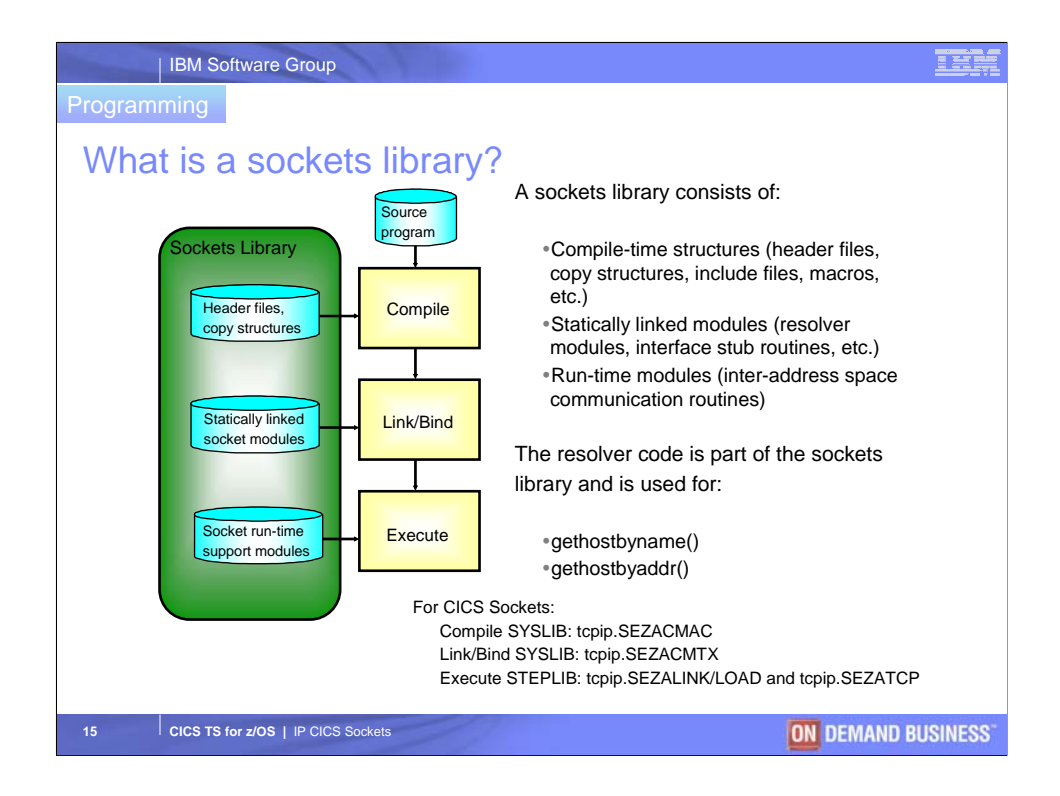

When we create a sockets program, we use something which generally is called a *sockets library*. A sockets library consists of both compile-time structures, statically linked support modules, and run-time support modules.

OS/390 uses a so-called *stub-resolver* approach, where the resolver code is part of the sockets library and is either statically linked into the application or is invoked as run-time modules as part of the application process.

The resolver is used by certain functions in the socket library, which are known as resolver calls, such as *gethostbyname* (which is used to translate aTCP/IP host name to one or more IP addresses). The resolver library routines are generally considered part of a sockets library, but they are not basic socket functions in the sense that a call to such a routine generates a single interaction to the TCP or UDP transport functions. A call to a resolver function may generate no calls to the transport protocol layers, or it may generate a series of calls to the transport protocol layer. A call to gethostbyname() may result in basic sockets calls to socket(), send(), receive(), and close() for communication with a name server.

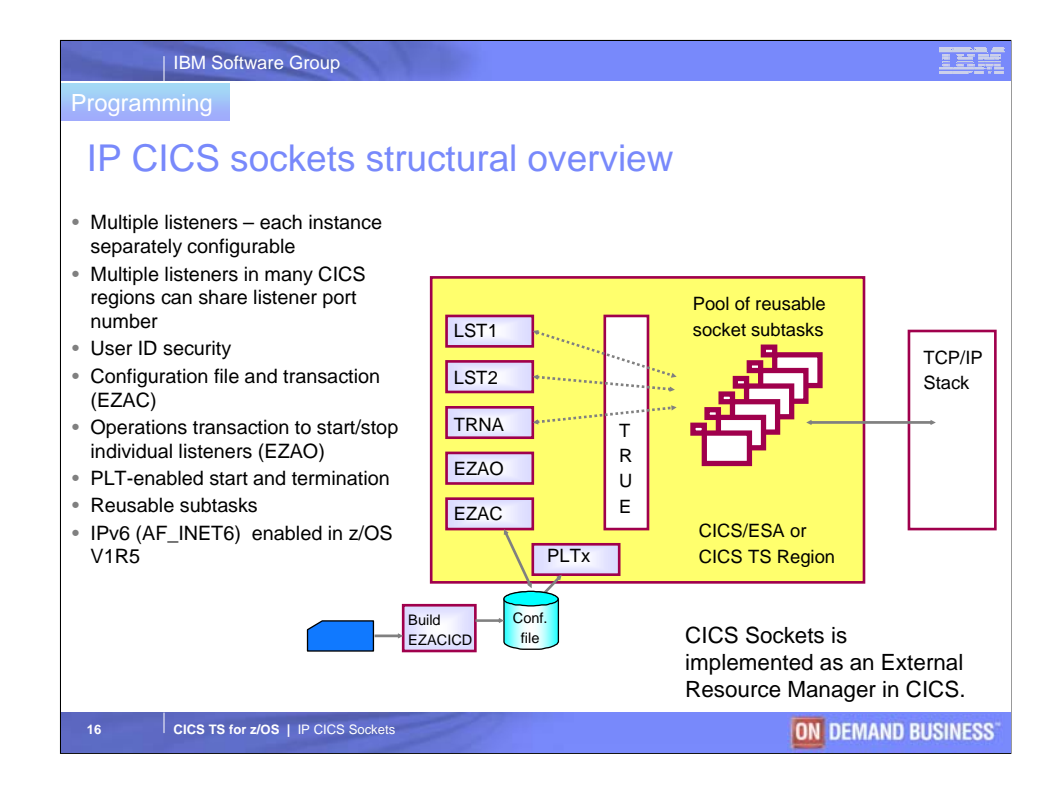

Functional enhancements: configuration file with info on multiple listeners per CICS image. Each listener can be controlled via port number, queue length, ASCII/EBCDIC translation, security exit, timeouts. Security exit may use CICS user ID security instead of terminal-related security (requires CICS V4 and write own EZACICSE security exit routine, that returns the user ID to start the transaction under). Configuration file may be built by batch utility and/or maintained with the EZAC transaction. Start/Stop can be done via CICS PLT processing - incl. enabling TRUE and starting listener transactions. Individual listeners can be stopped/started via the EZAO transaction. Special gethostbyname() module (EZACIC25) should be used by CICS transactions. A DNS cache file is maintained (may be a CICS data table). Initial content can be loaded by batch utility.

Performance enhancements: Subtasks are not started/stopped per transactions; but are started when the CICS socket environment initializes. A configuration parameter specifies the number of reuseabale subtasks to start (excl. listeners - they each have a permanent subtask). Parallel listeners allow a higher number of transaction initiations. The DNS cache improves performance for frequently resolved names. Subtasks use HPNS and not IUCV for communication with the TCP/IP V3R2 stack.

The enhanced CICS socket was made available late June 97.

CICS sockets registers with WLM during initialization.

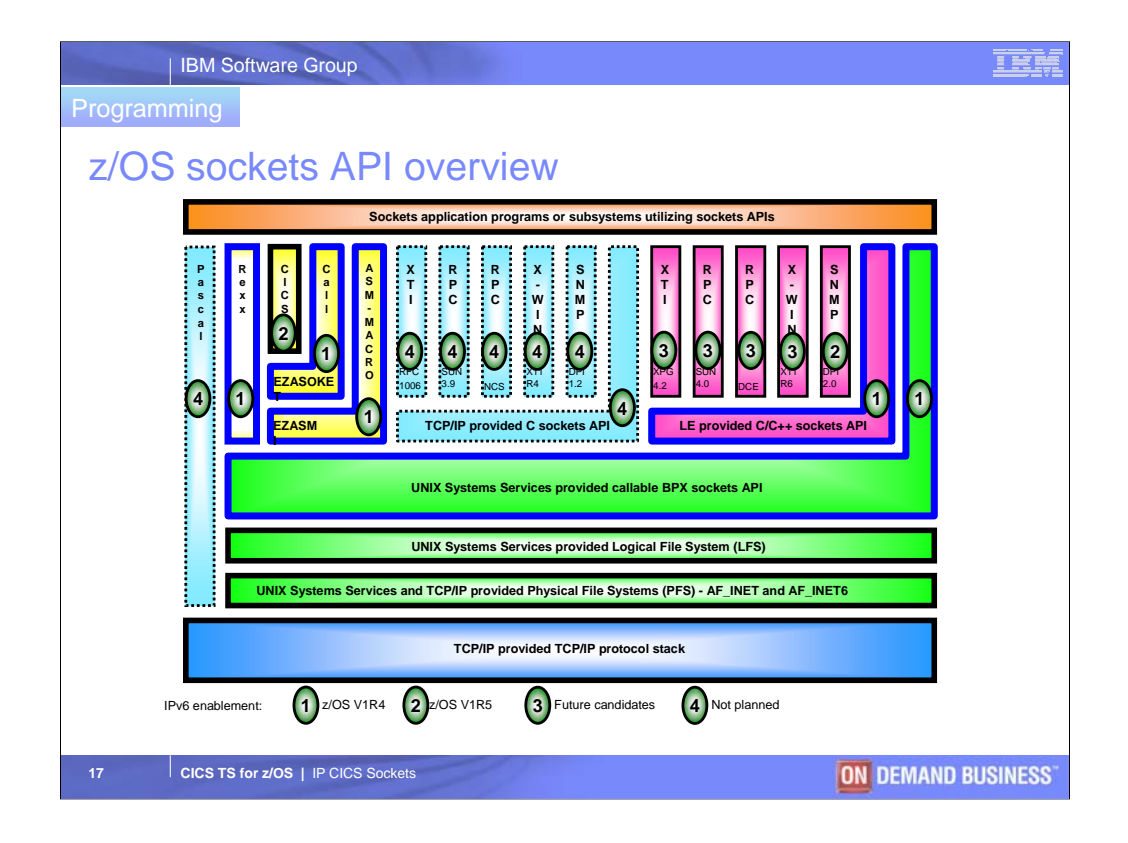

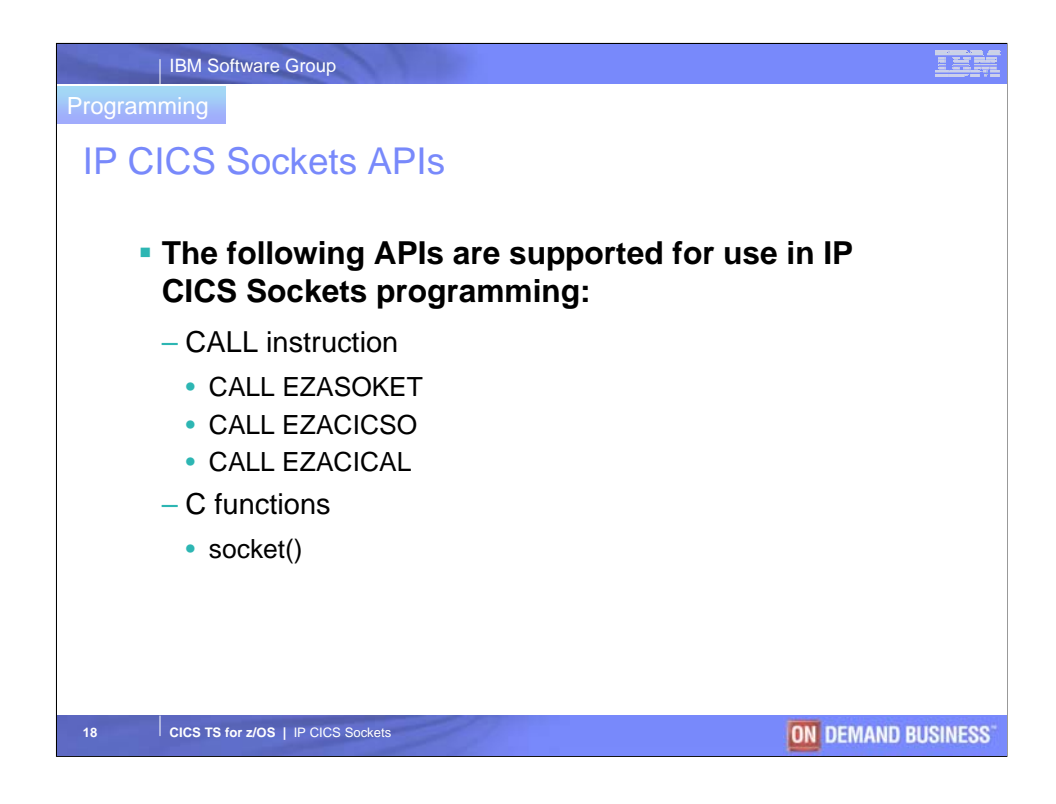

The Macro API is implemented by the use of the EZASMI assembler macro.

The CALL Instruction (CALL) API is implemented by calling EZASOKET.

Notes:

1 - Implemented internally.

See *z/OS V1R4.0 Communication Server: IP Application Programming Interface Guide*  for details on Macro, CALL and REXX APIs.

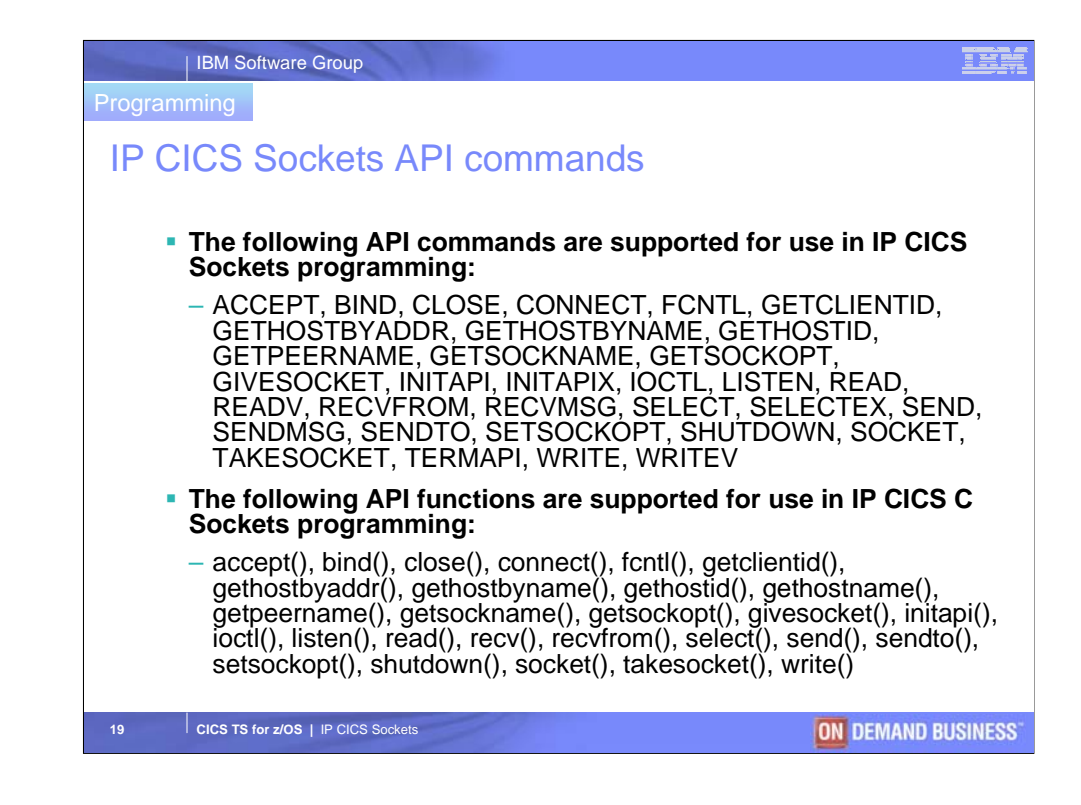

The Macro API is implemented by the use of the EZASMI assembler macro.

The CALL Instruction (CALL) API is implemented by calling EZASOKET.

Notes:

1 - Implemented internally.

See *z/OS V1R4.0 Communication Server: IP Application Programming Interface Guide*  for details on Macro, CALL and REXX APIs.

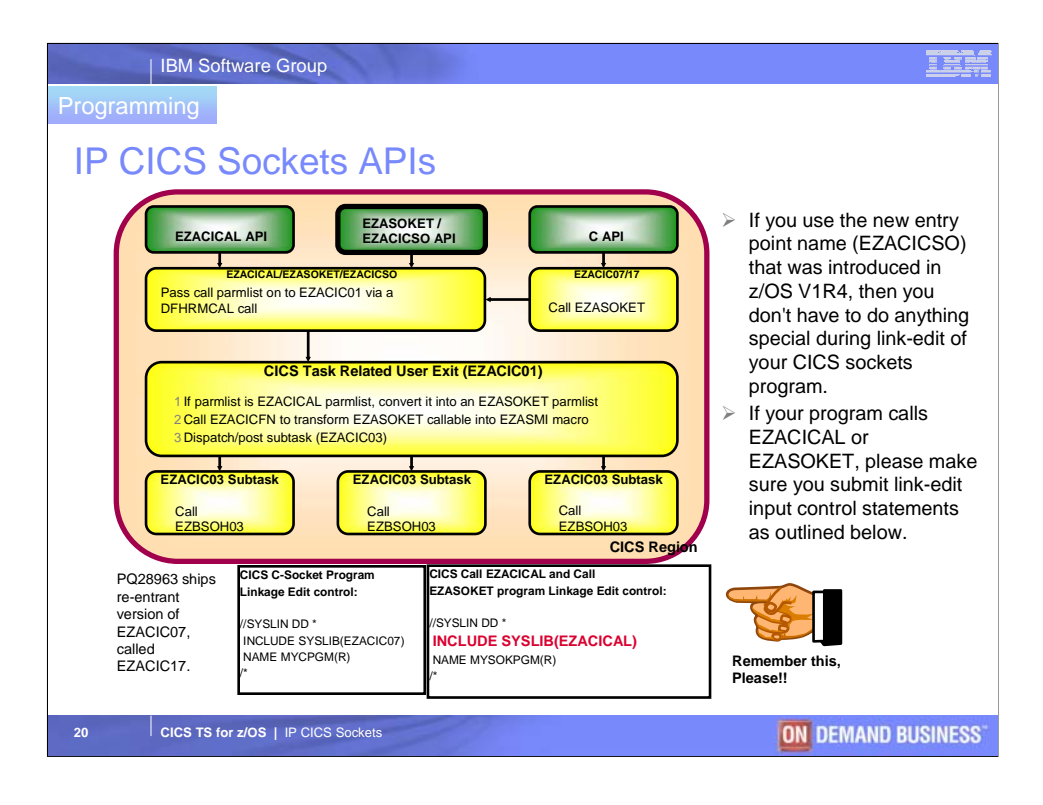

Both CICS C-sockets and Call EZACICAL socket programs are transformed into calls to the sockets extended callable API before the socket calls are passed down to the socket communicating subtasks, making the full CICS socket implementation much more streamlined. The subtasks now only have to do call routing on behalf of the CICS task.

Really, EZACICAL calls are transformed directly into EZASMI macro calls by EZACIC01, there's not a transform to EZASOKET first. (According to Bill Kelsey, Oct 2001).

A CICS task may use sockets extended callable sockets, including assembler callable sockets; but not the sockets extended assembler macro API.

There is no change in the linkageedit control statements from V3R1 to V3R2 - for a CICS C-socket program you still need to include EZACIC07, and for both sockets extended and EZACICAL callable programs, you need to include the EZACICAL module (the EZACICAL module includes both an EZACICAL and an EZASOKET entry point for CICS sockets).

There are no changes in the definition of CICS sockets to CICS.

The CICS Listener has been changed to using sockets extended calls only.

There are no additions to the CICS C-socket functions. The sockets extended callable API in CICS has been extended with readv(), recvmsg(), selectex(), sendmsg(), and writev(). - getibmopt() and setibmopt() are not supported by CICS sockets.

The implicit initapi() or explicit with TCPNAME=space is supported in CICS and a search in TCPIP.DATA will be performed by the socket subtasks (not the CICS task!).

Gethostbyname() (Sockets extended only) in CICS works with a name server, but not with a local hosts file.

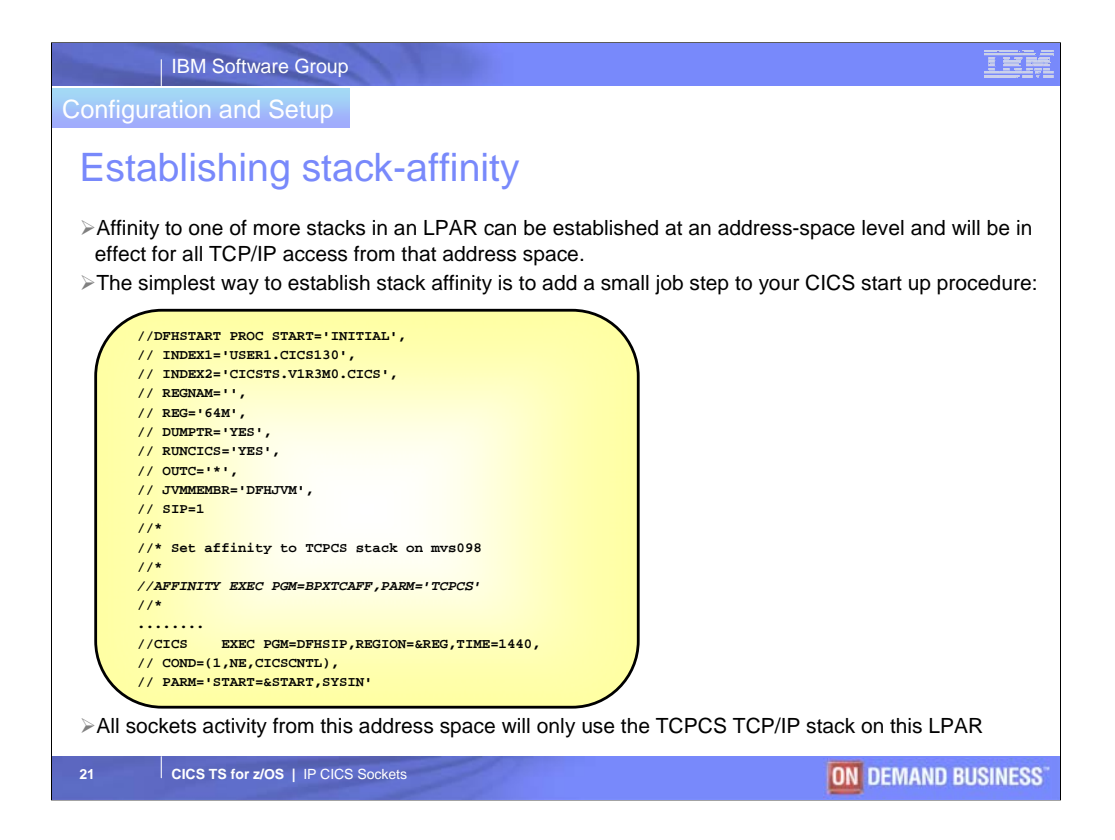

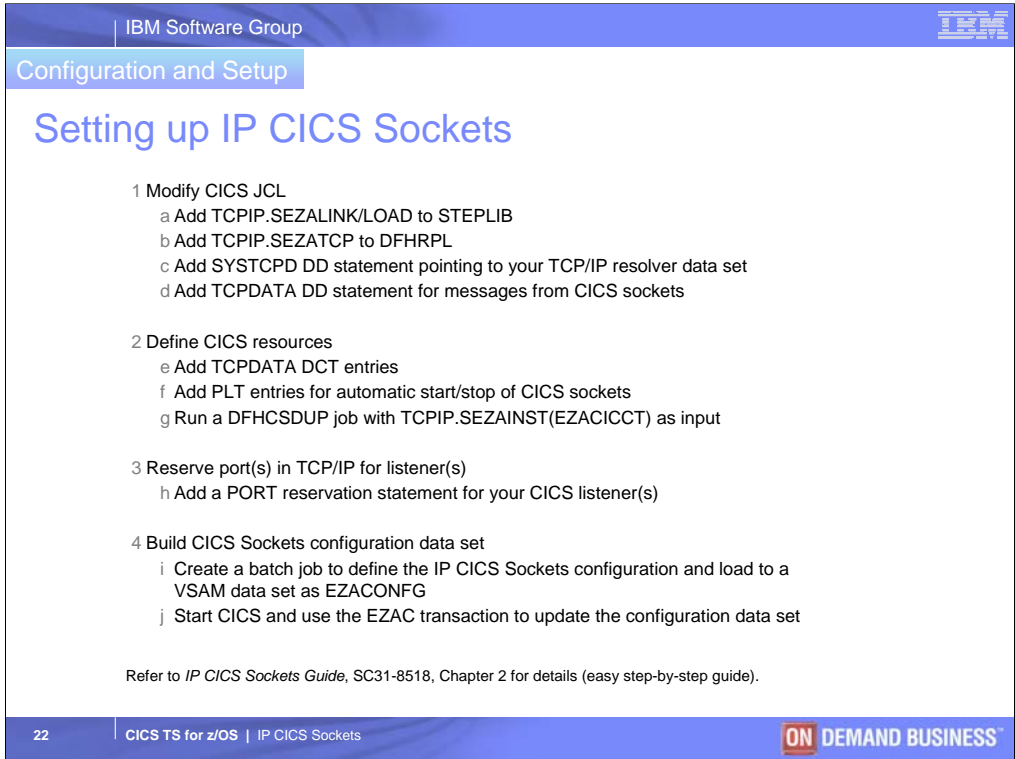

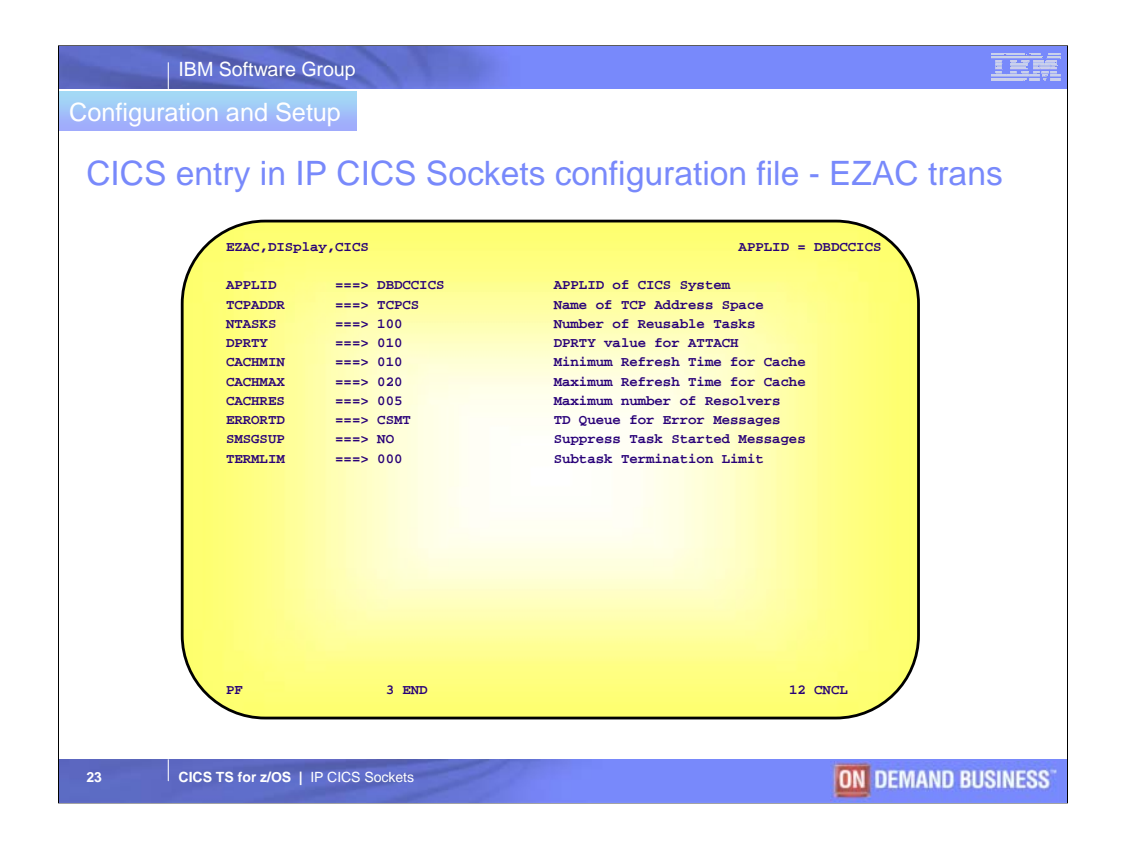

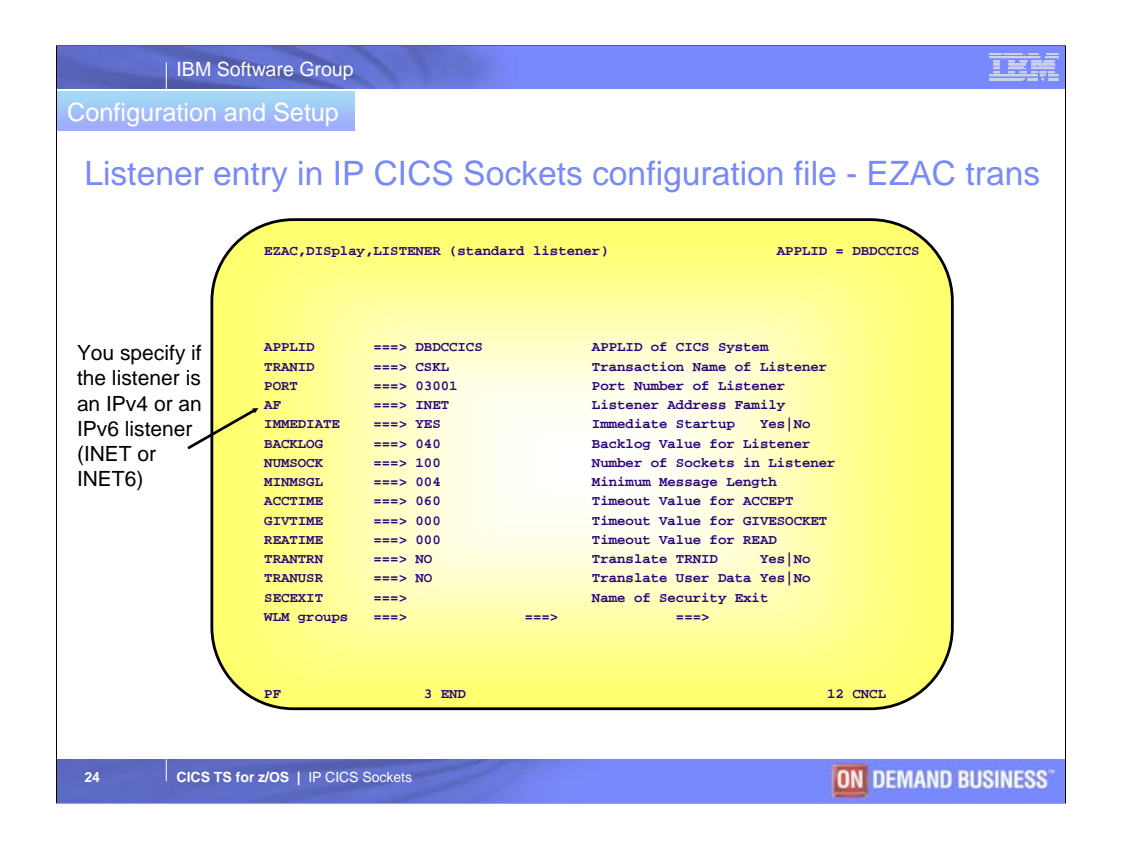

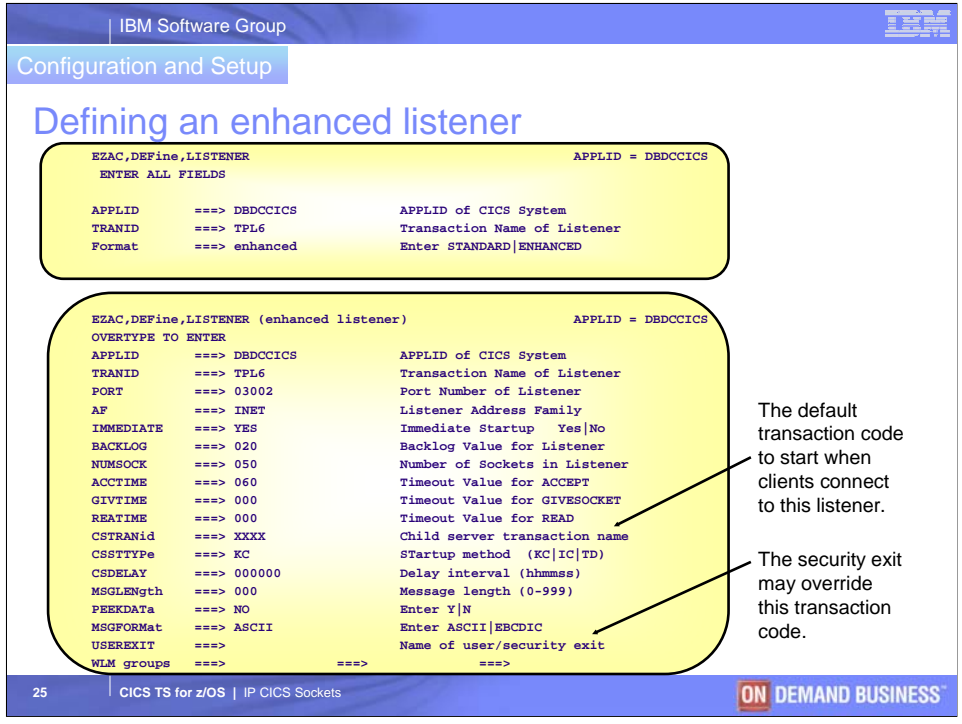

MSGFORM tells te enhanced listener if errors should be reported in EBCDIC or ASCII to the client

CSTTYPE and CSDELAY are also for the enhanced listener and defines IC delay

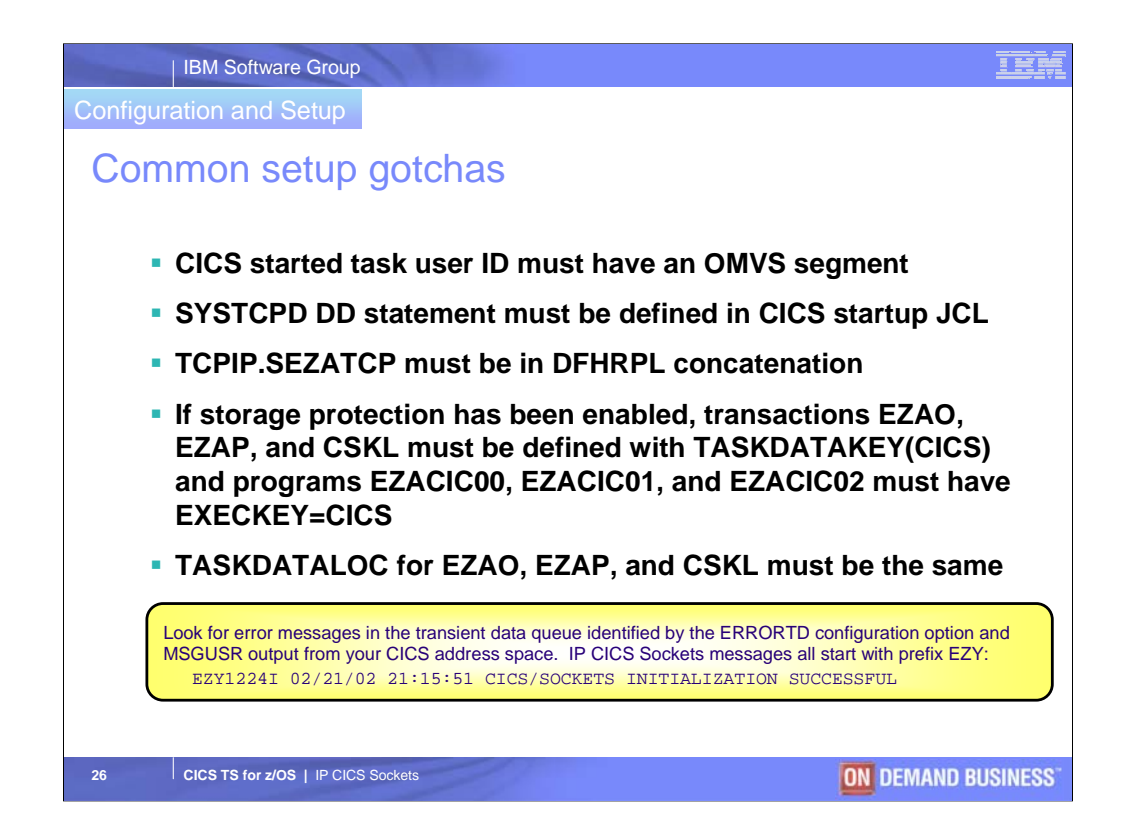

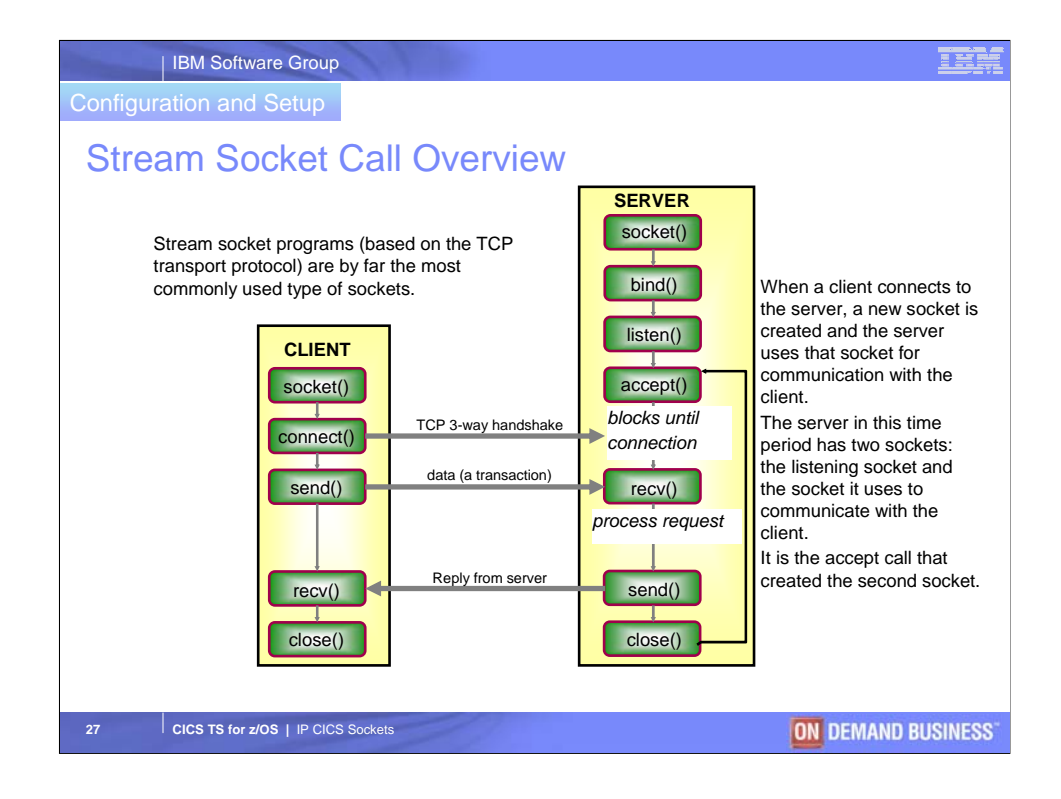

TCP connection establishment is performed using what is known as the TCP 3-way handshake, which consists of a SYN segment from client TCP layer to server TCP layer, a SYN+ACK segment from server TCP layer back to client TCP layer, and a final ACK segment from the client TCP layer.

During close() processing, FIN segments are exchanged to break the connection again.

The client and server may exchange any amount of data in any number of iterations during a connection.

If there is no traffic on the connection, the TCP layers may, at regular intervals, send KEEPALIVE segments to learn if the other end is still around or has vanished.

If any data is outstanding (not acknowledged), the TCP layers will retry and keep retrying for up to 3.5 minutes (TCP/IP MVS figures, other implementations may differ) using some rather complicated retransmission algorithms to calculate how long to wait before a retry should be done.

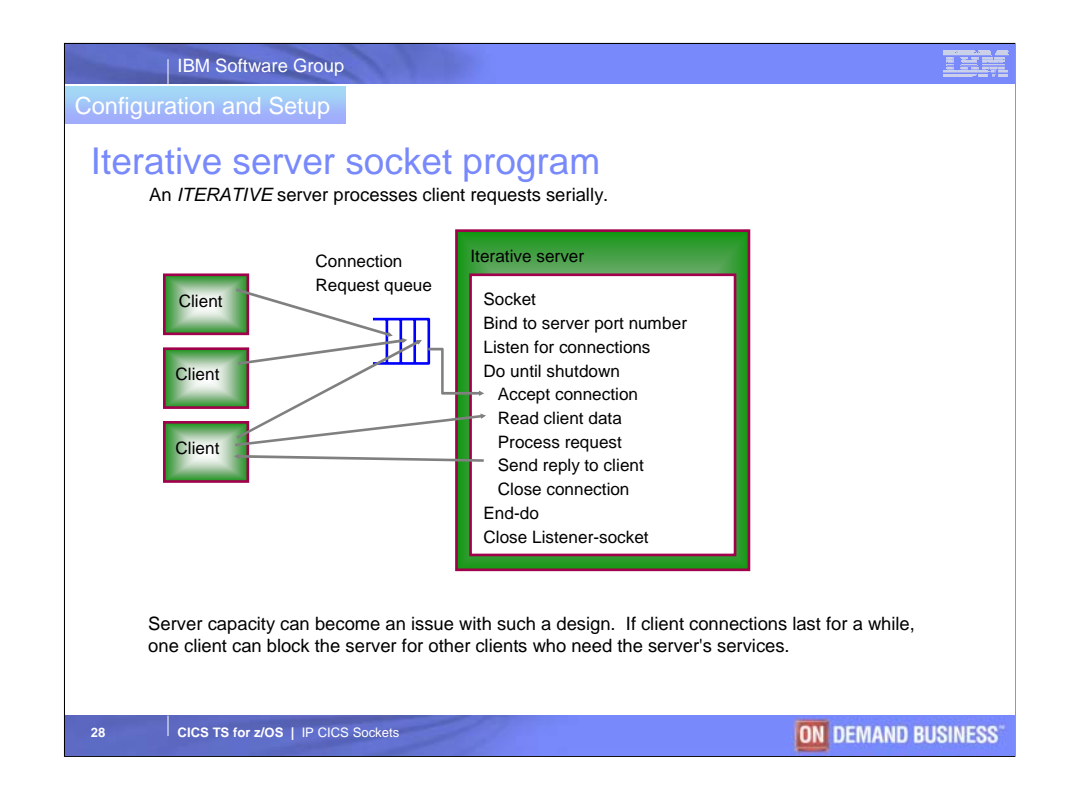

Both iterative and concurrent server are concepts that best match the stream socket application.

Good and simple design for short transactions.

Iterative servers are not good for long transactions that involve much processing or a number of iterations between server and client. Other clients will wait until this transaction has finished.

The Bind call associates this server with the preselected port number and fills in the local address part of the socket address so that the socket can be addressed from the clients. Normally the IP address is filled in as INADDR\_ANY (binary zero) meaning that the server will accept connection requests from all available network interfaces.

The Listen call prepares the socket to accept connection requests from the clients. The size of the connection request queue is specified as a backlog value on this call. The maximum value is configured in TCPIP.PROFILE with the SOMAXCONN keyword (default is 10).

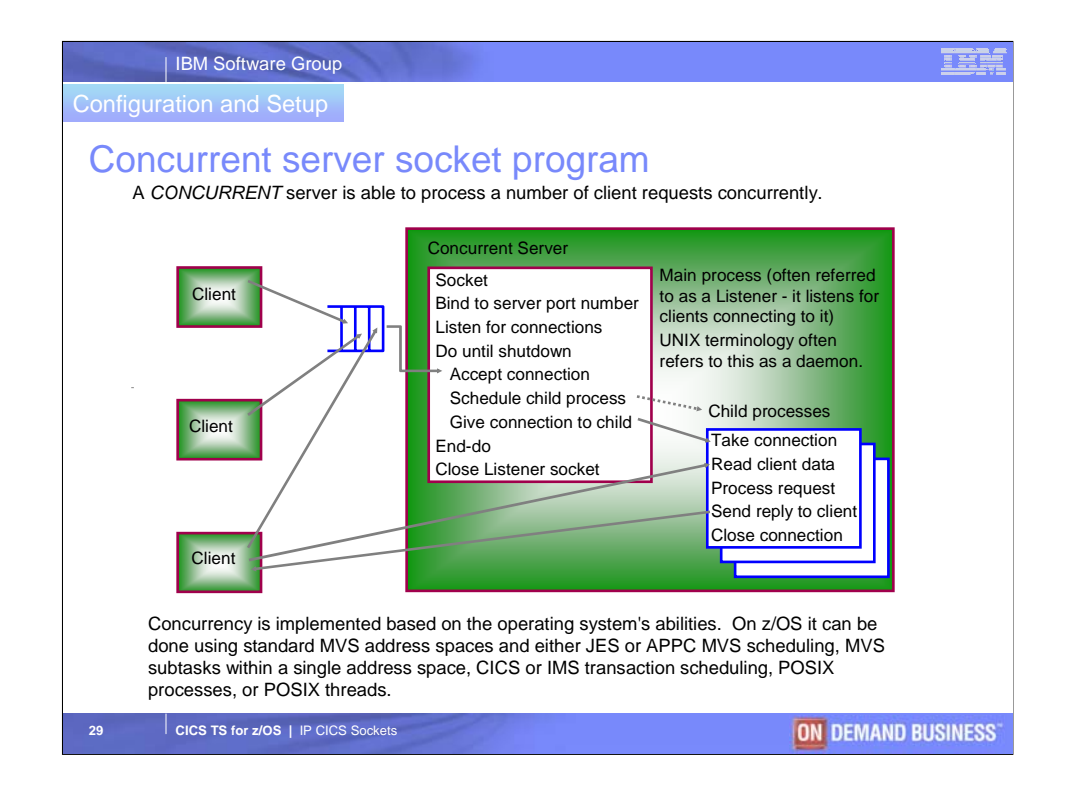

A concurrent server is good for high-performance, high-volume transactions where each transaction may vary in length.

The main process loop is very short, making it able to accept new connections and schedule them to parallel child processes very fast.

Child process scheduling depends on the environment: normal MVS address space will use subtasking (this requires either the use of Sockets Extended assembler macro API or C-sockets with C Multi Tasking Facility (MTF)). CICS will use CICS transactions. IMS will use IMS transactions. OpenEdition/MVS will use multiple forked address spaces, or the POSIX threading facilities.

In TCP/IP for MVS we use the GIVEOSOCKET/TAKESOCKET sequence to give a connection to a child process and to take it in the child process. In OpenEdition/MVS the socket is enherited by the forked child process that is able to use it as soon as the forking process has closed it. In a POSIX multithreaded environment, sockets are accessible by all threads.

The third and final category is a socket client program, which we do not decsribe in detail in this context.

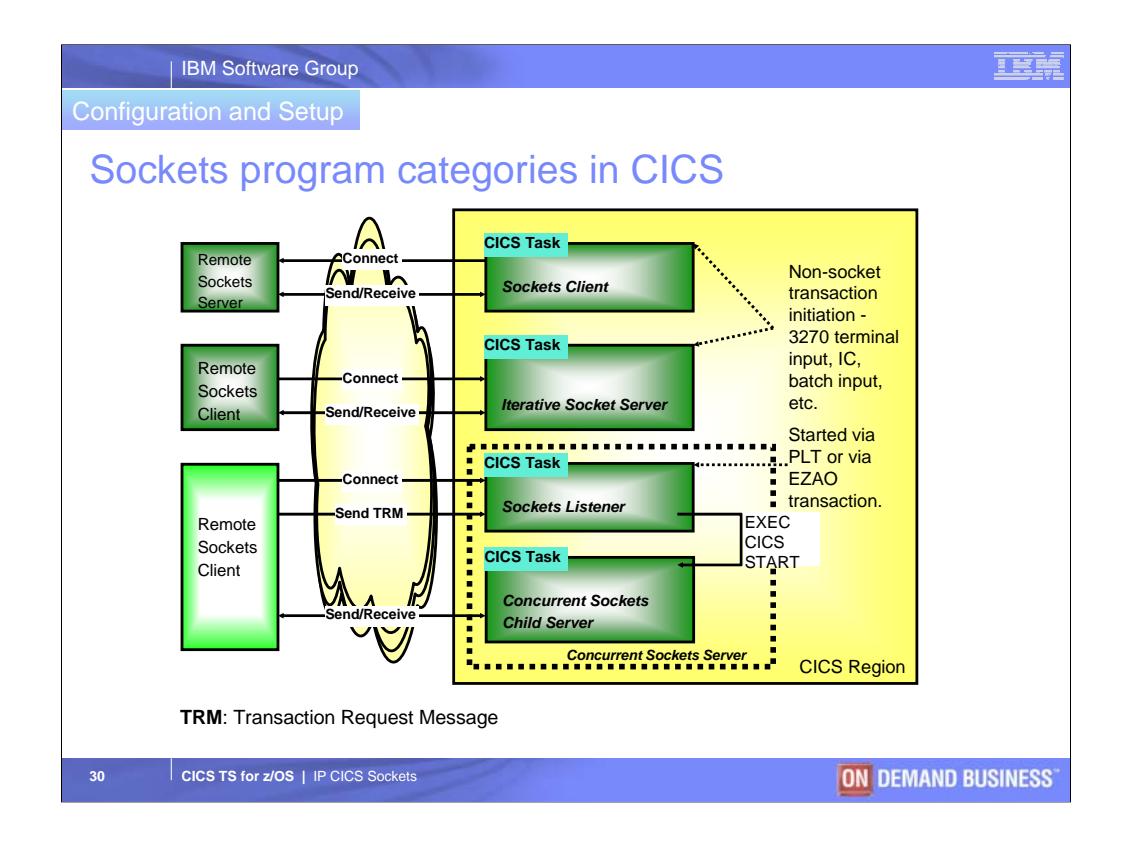

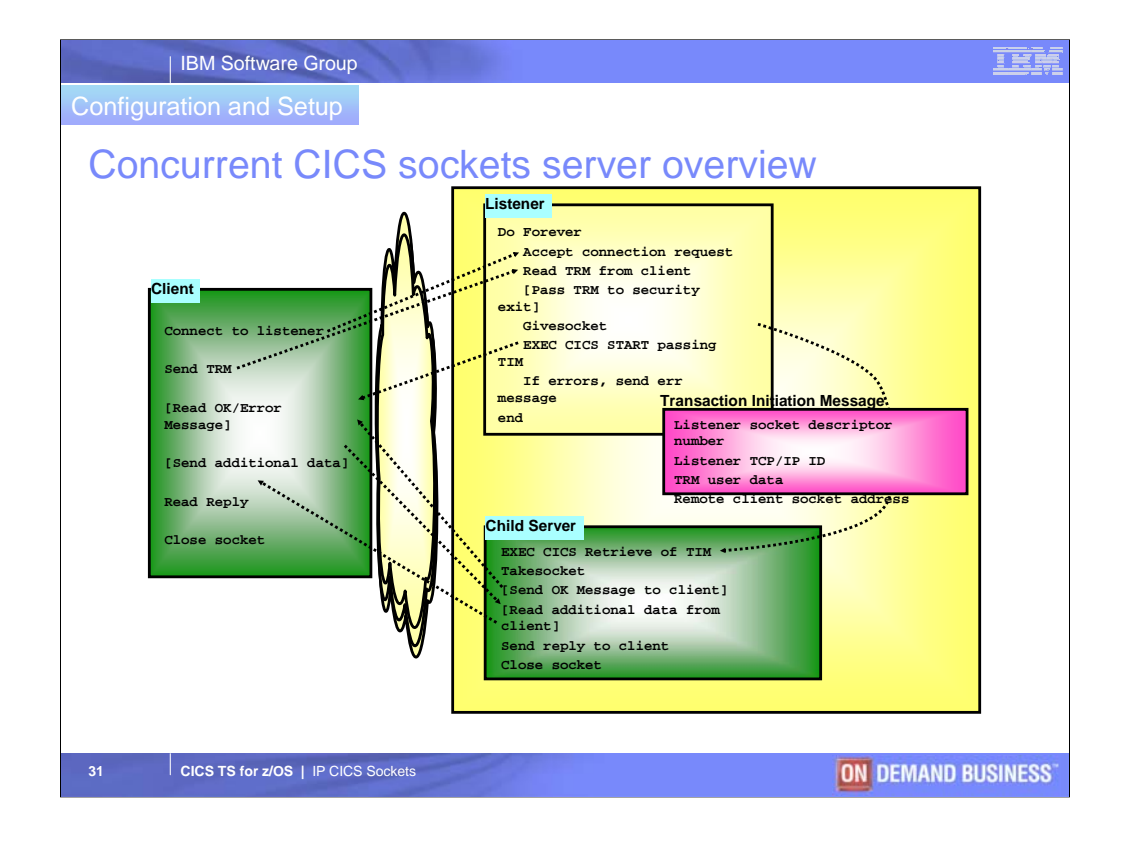

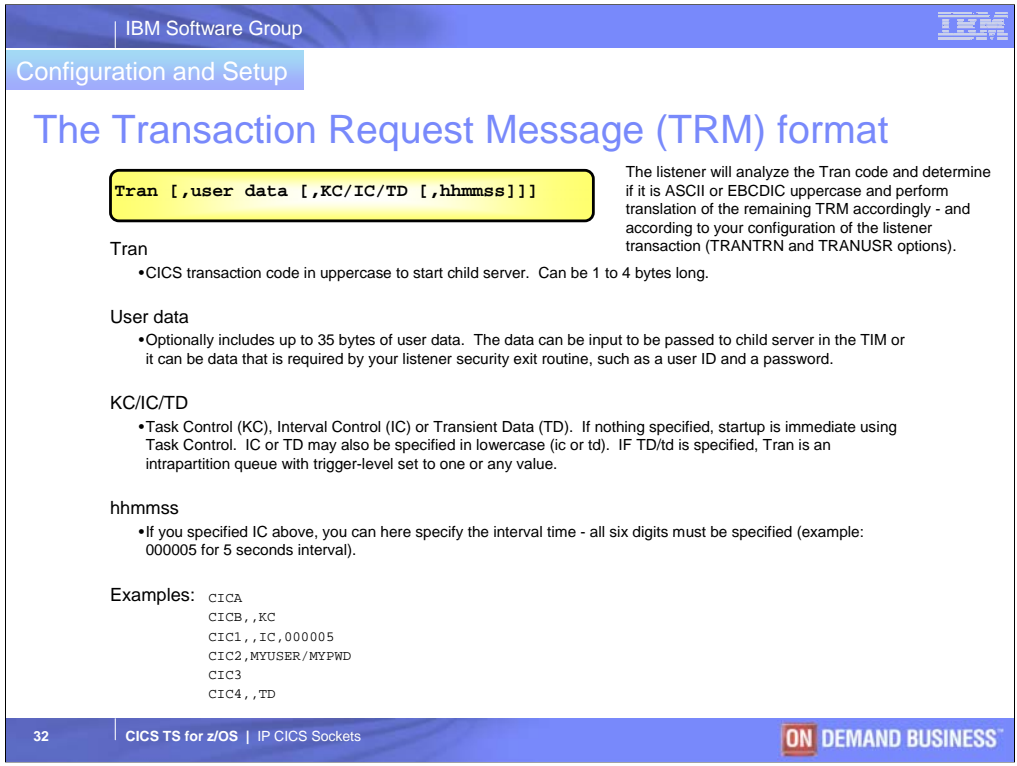

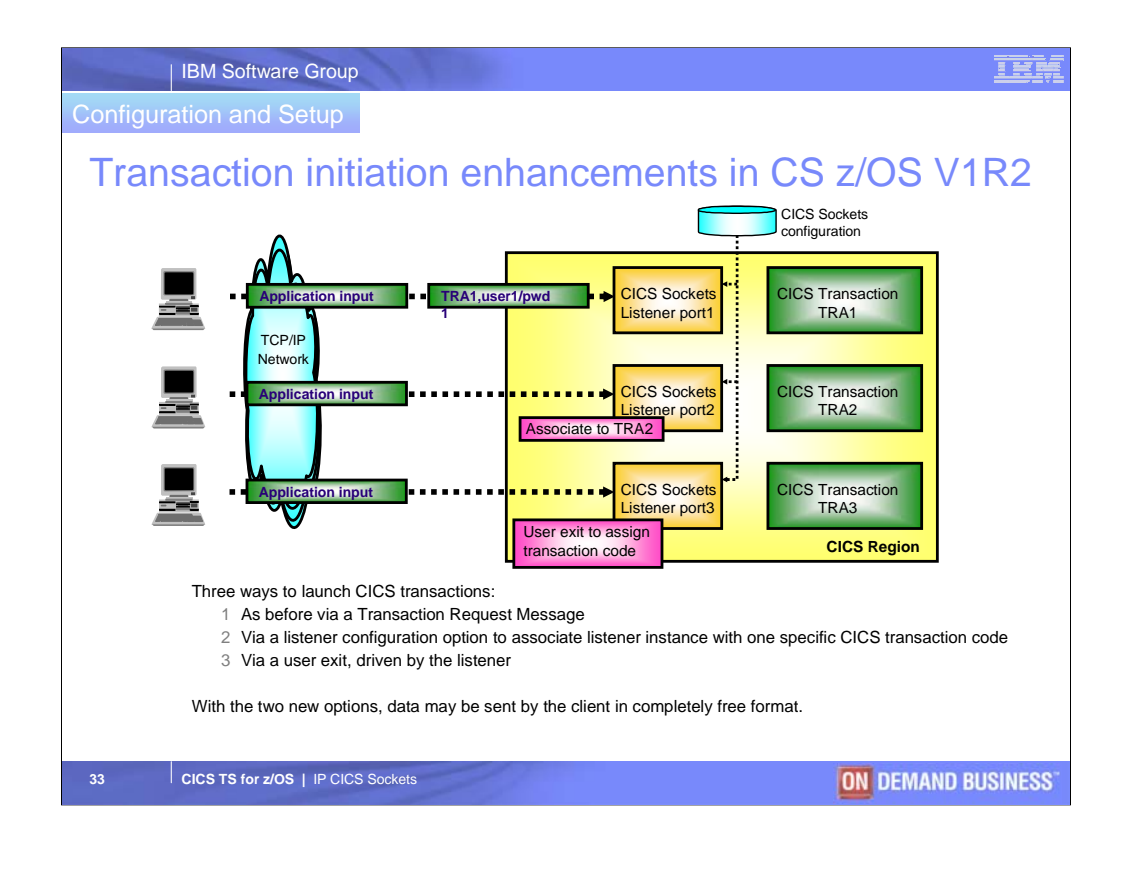

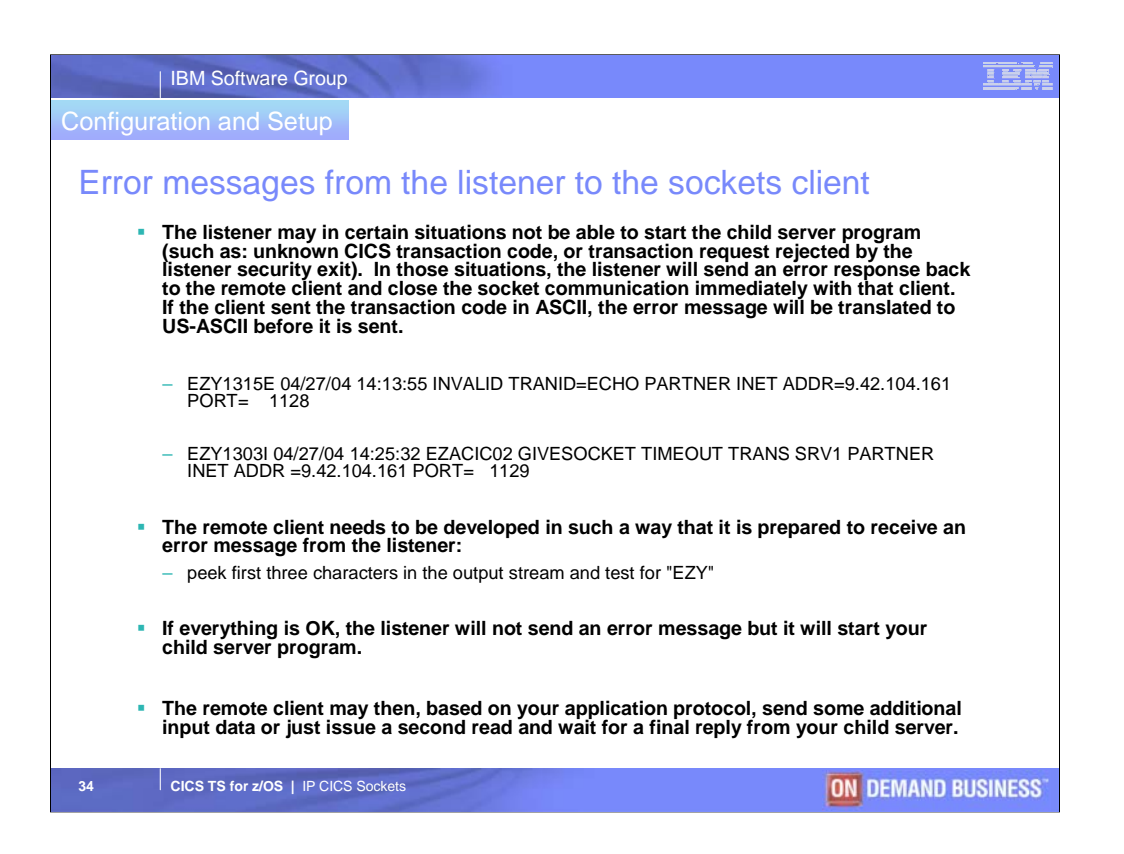

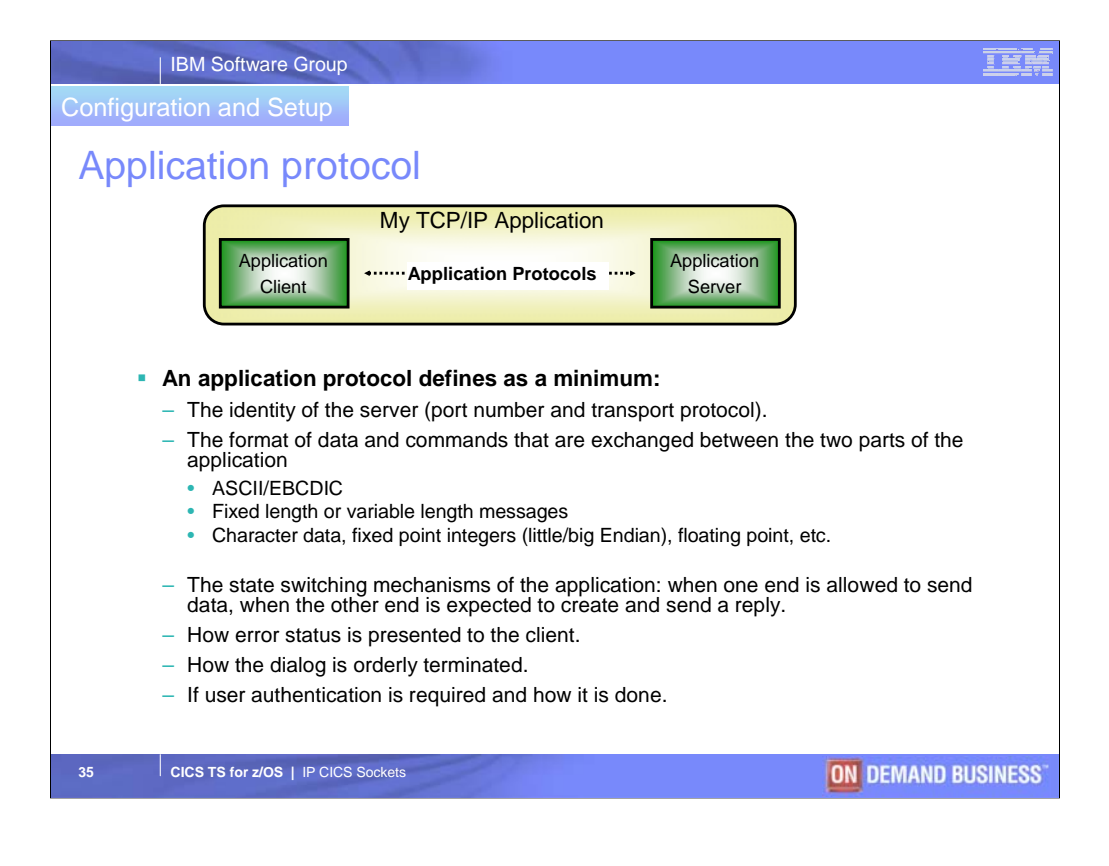

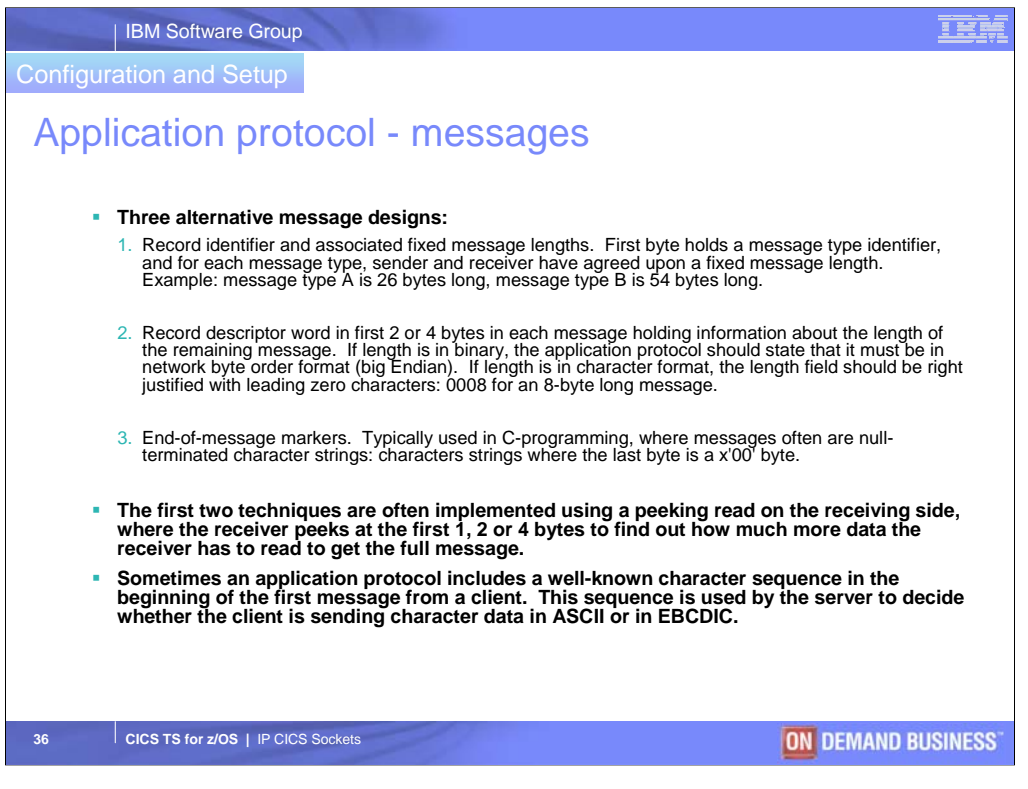

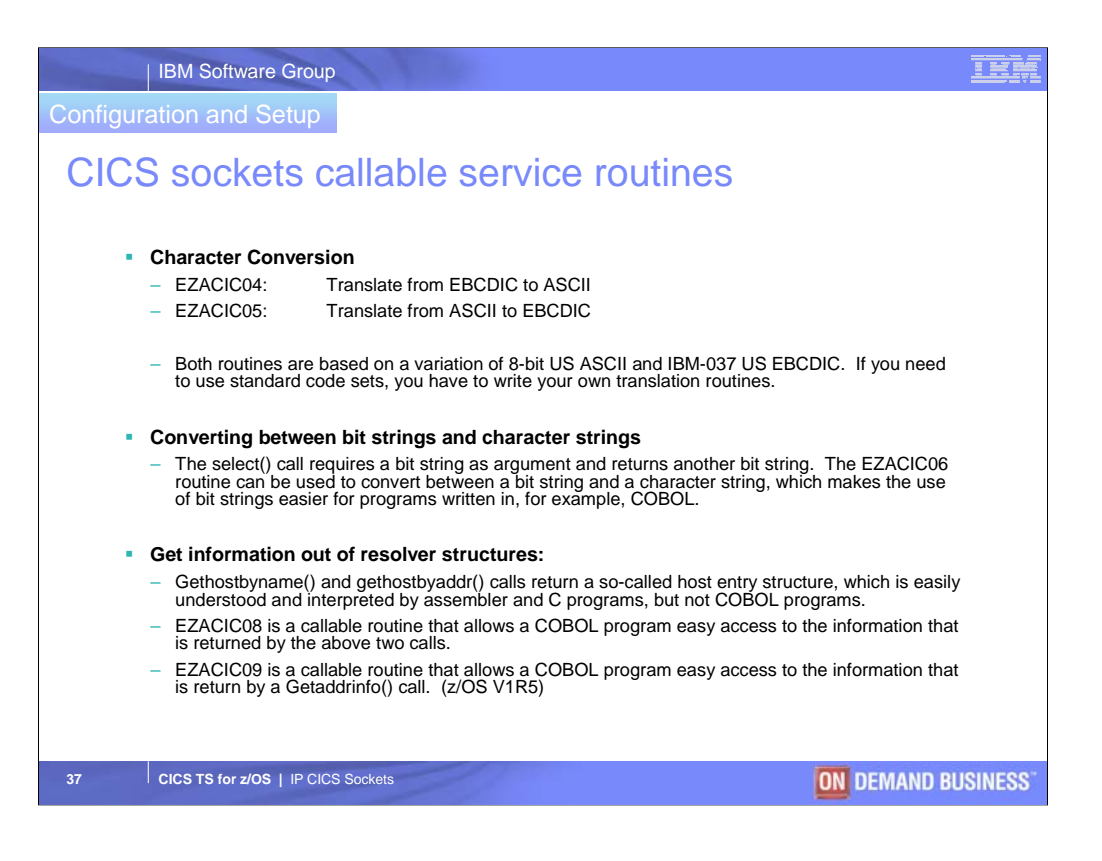

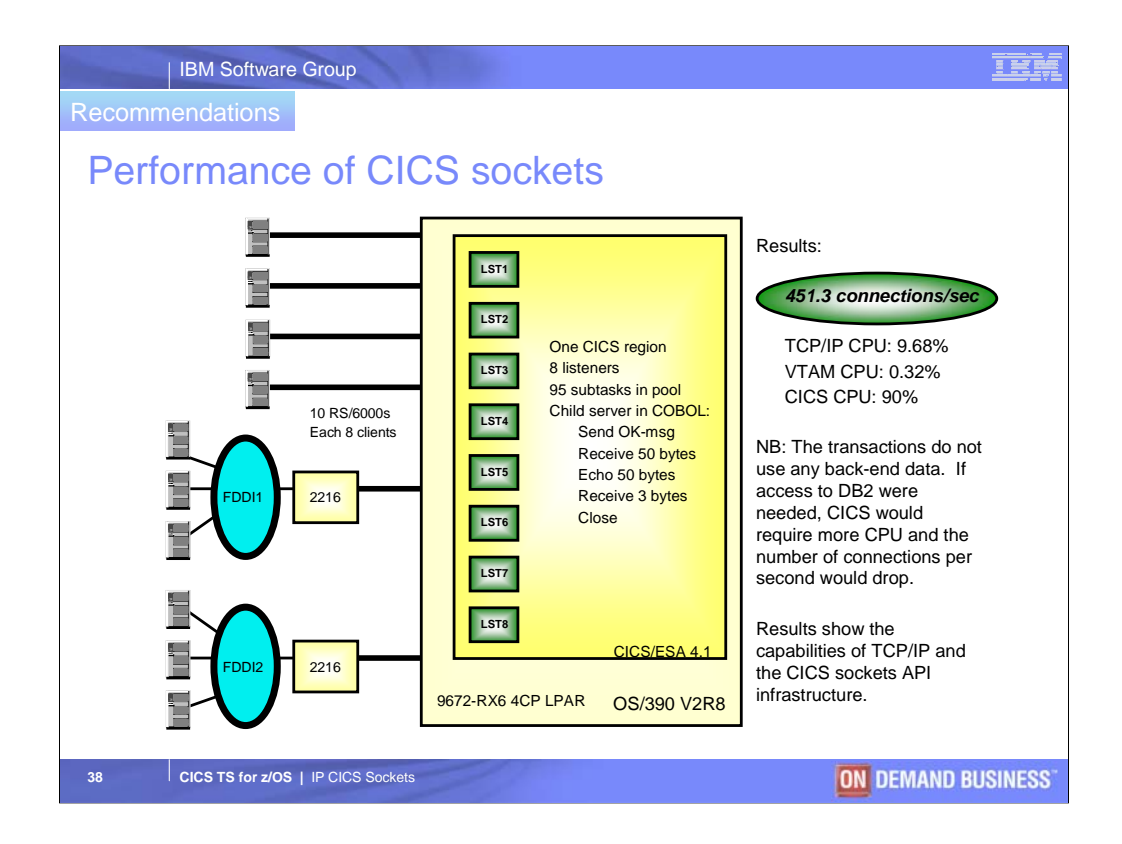

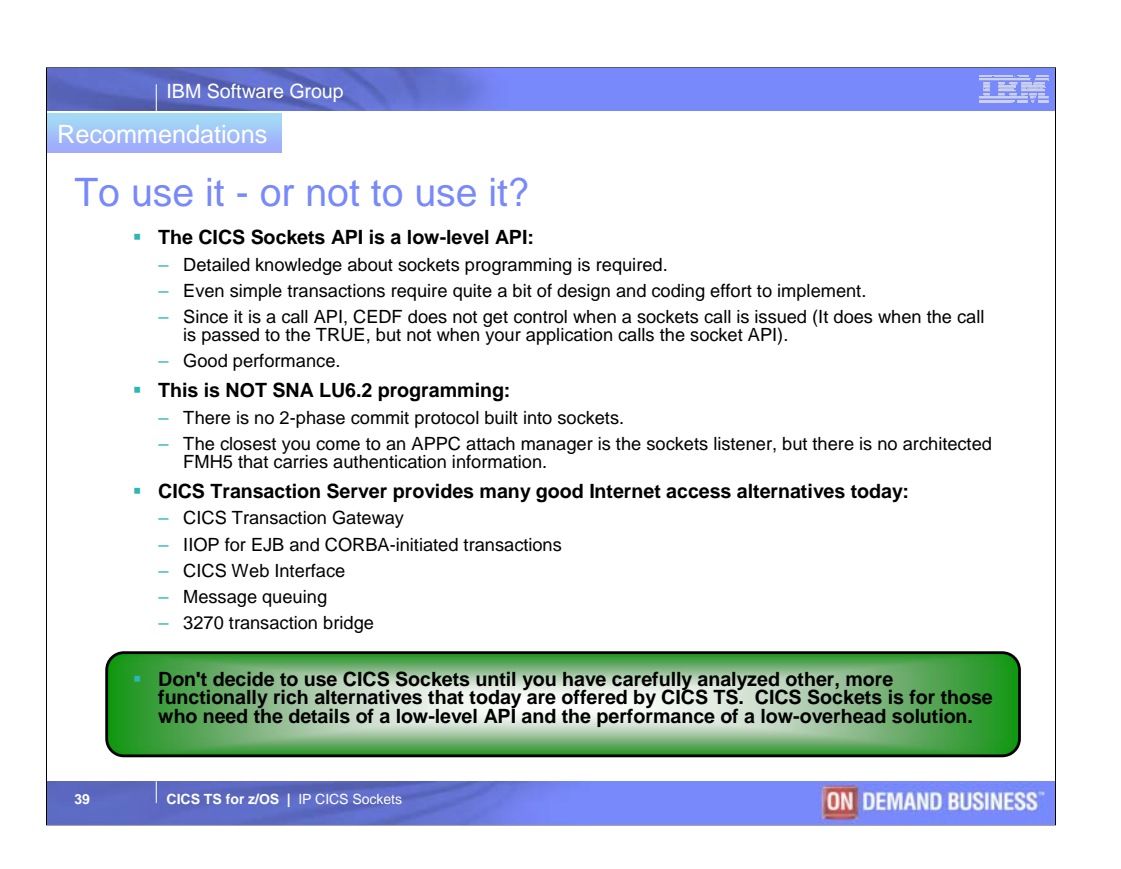

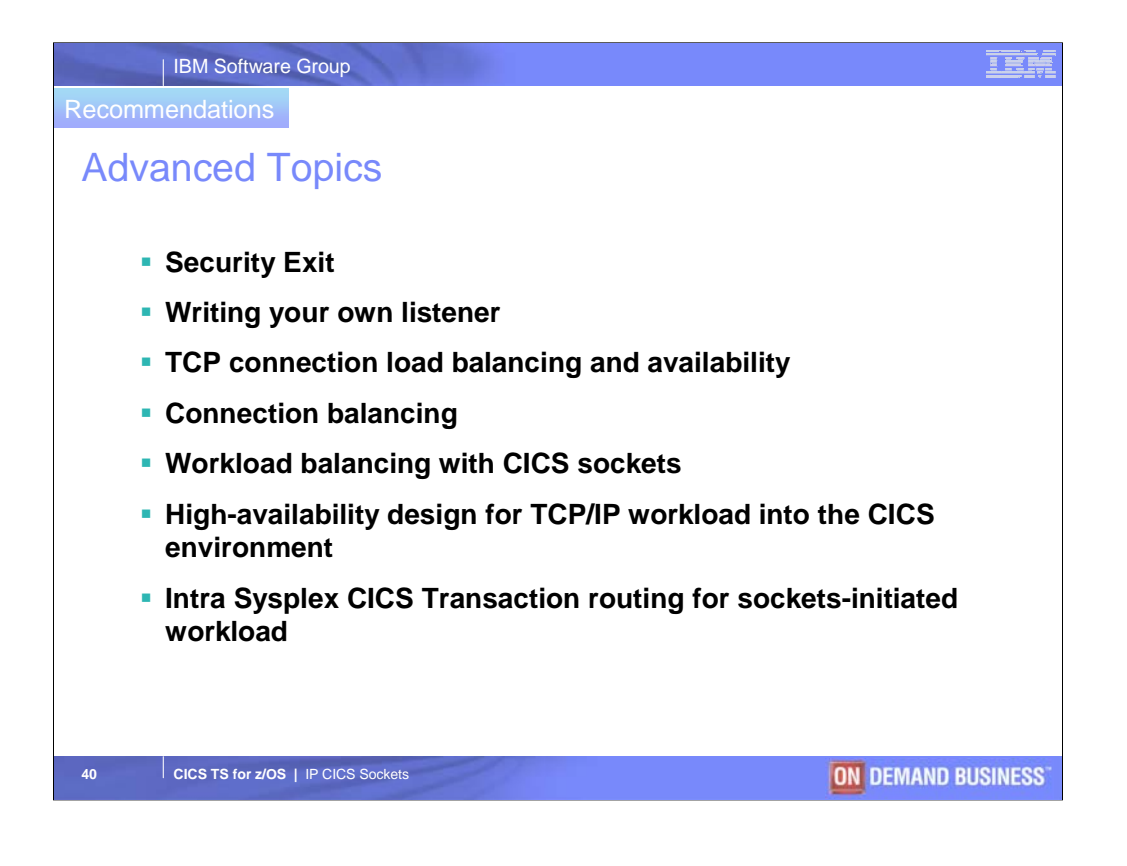

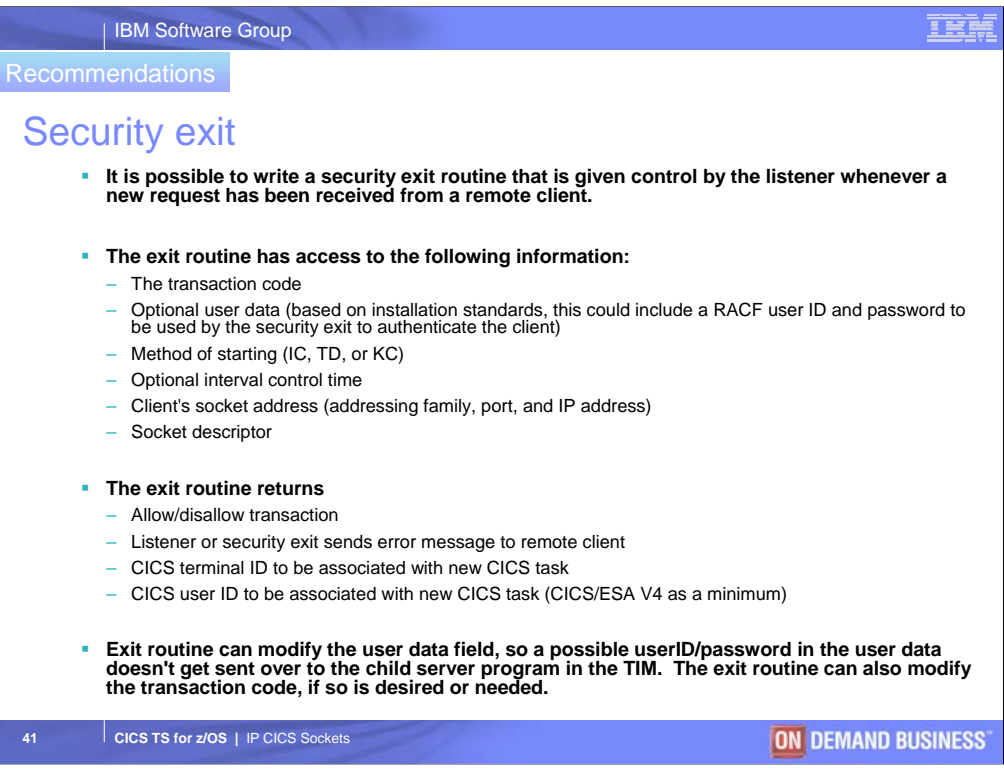

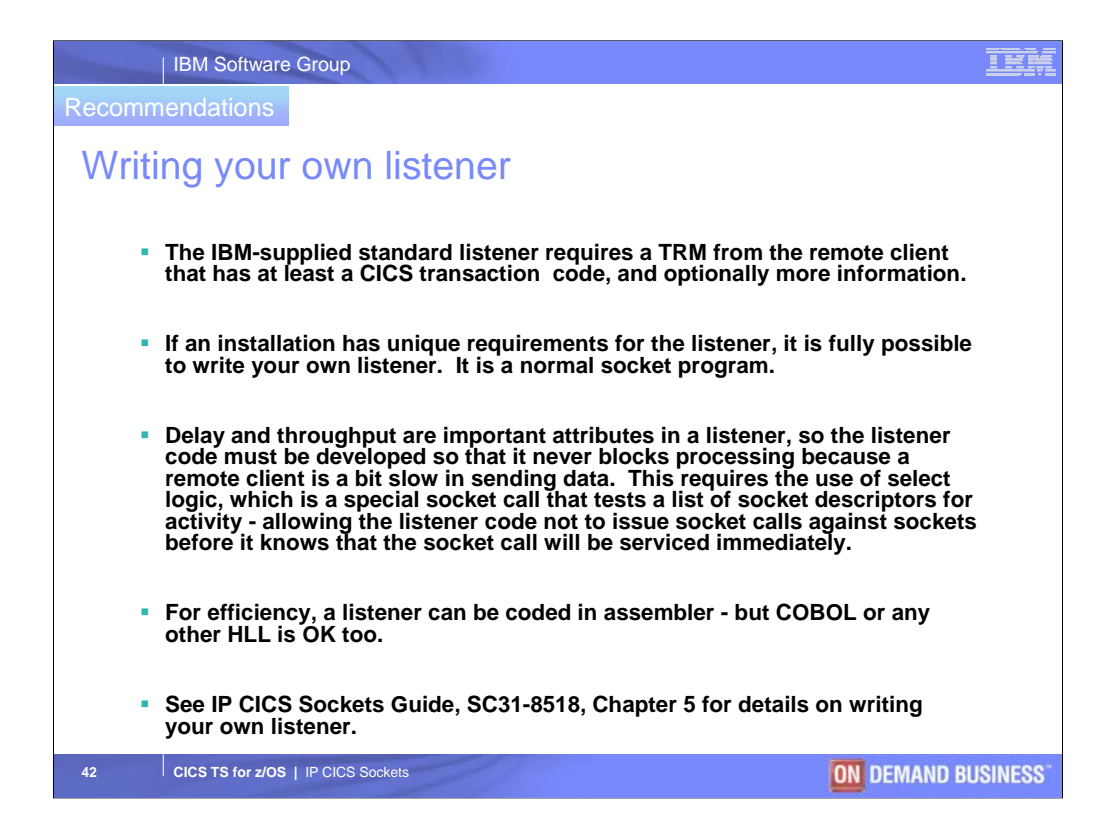

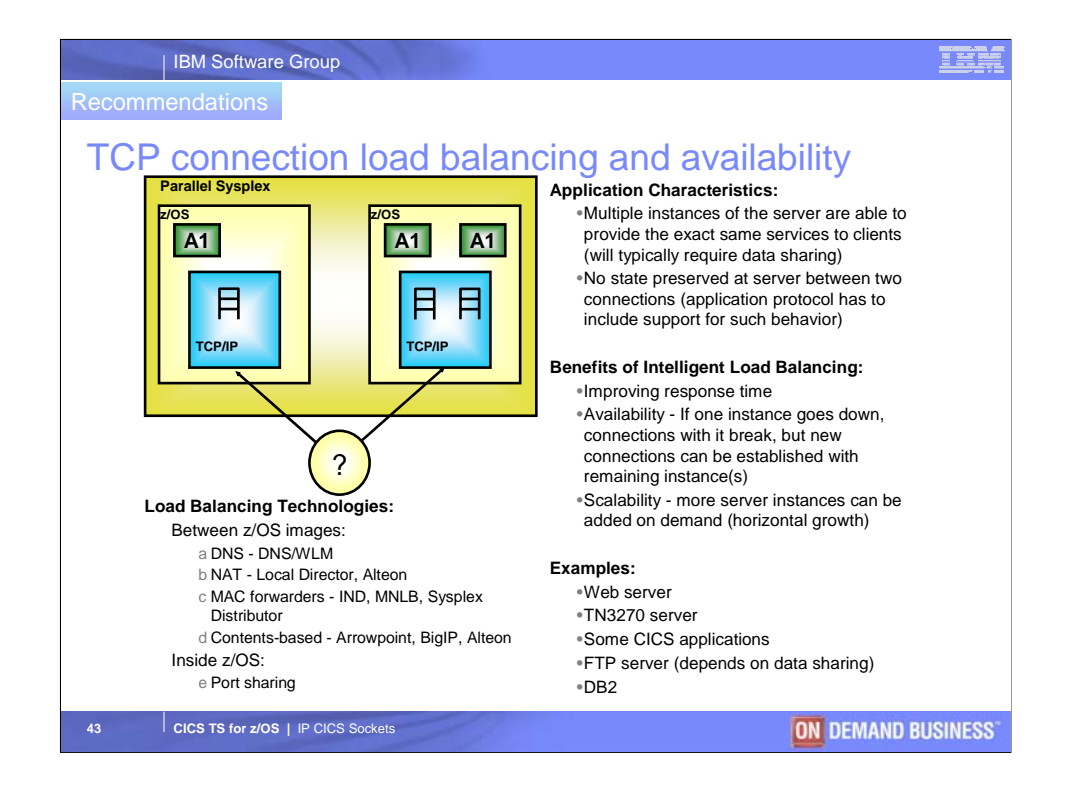

The load balancing technologies are the generalized ones. There are other solutions that are applicationspecific, such as the web servers use of WLM multiple address space support.

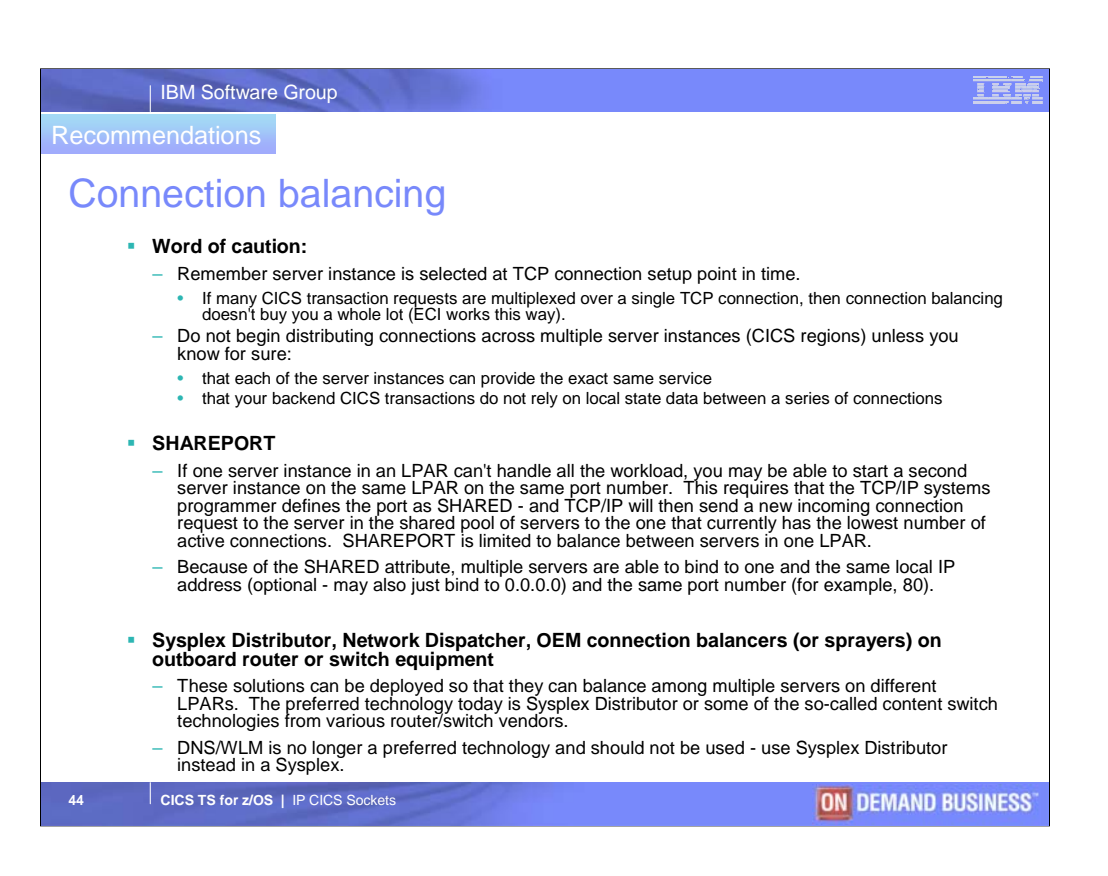

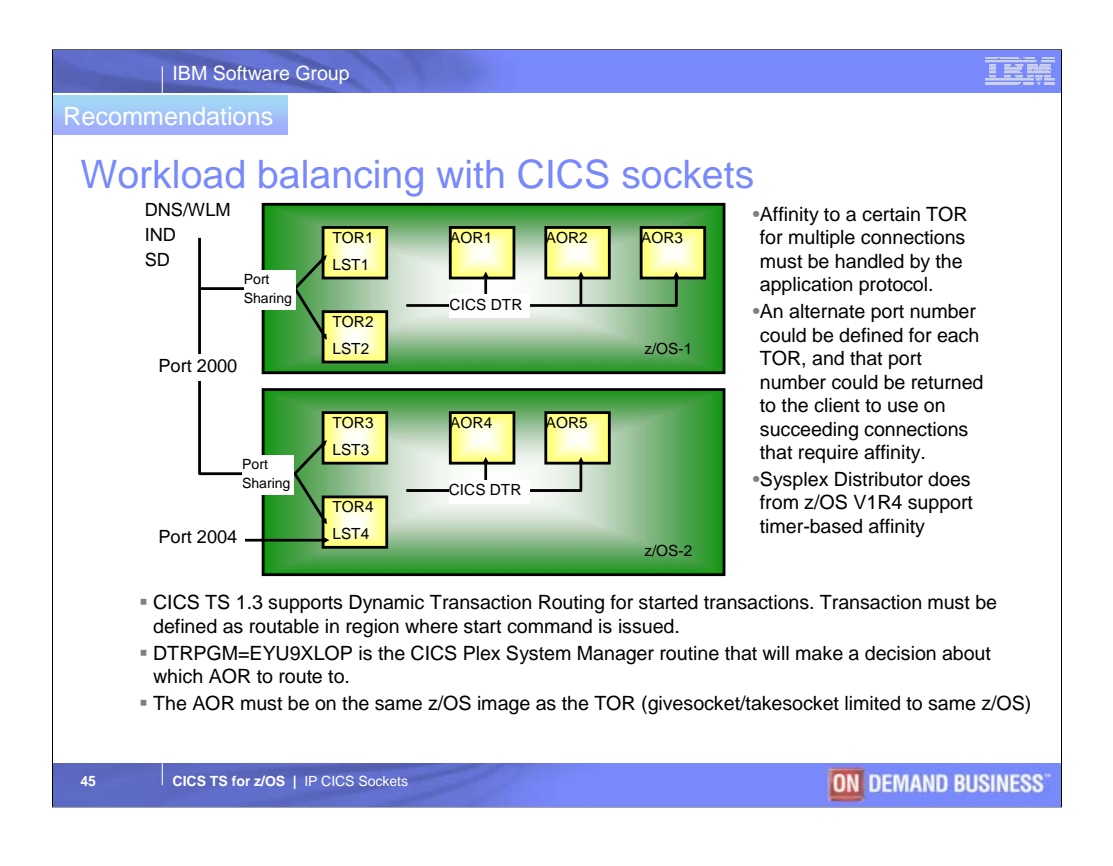

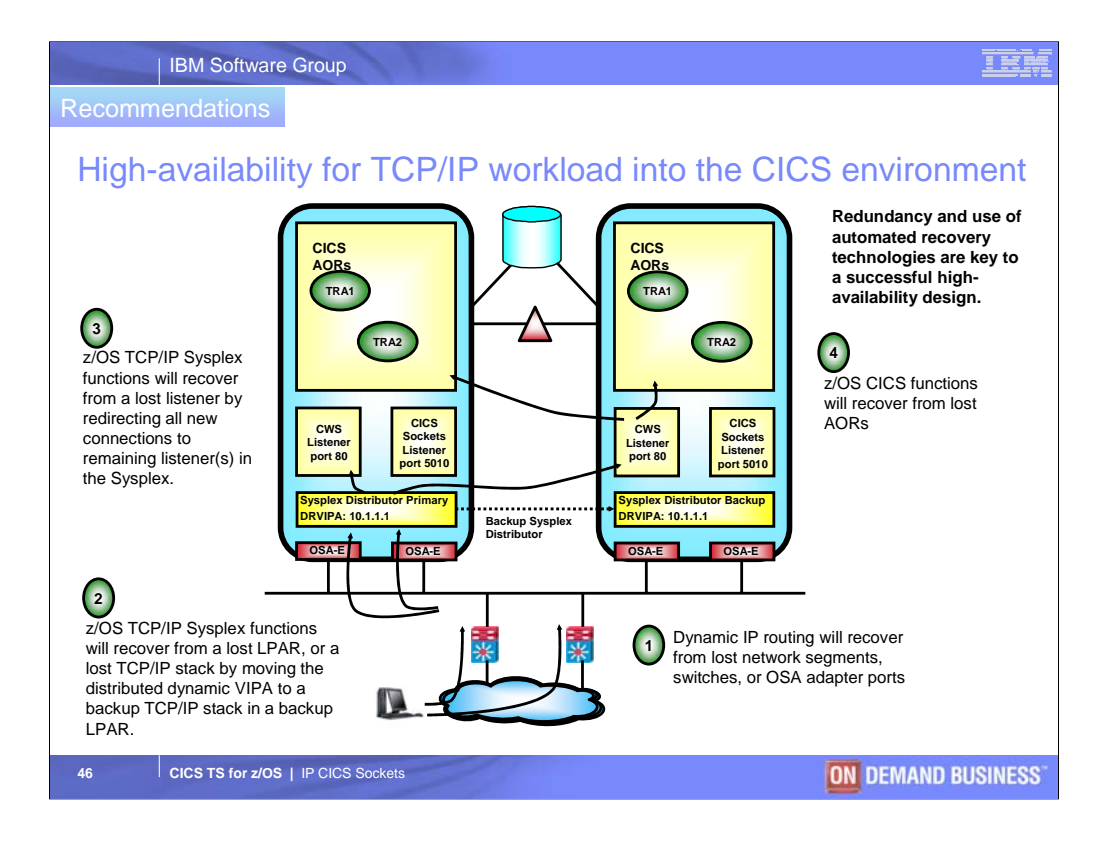

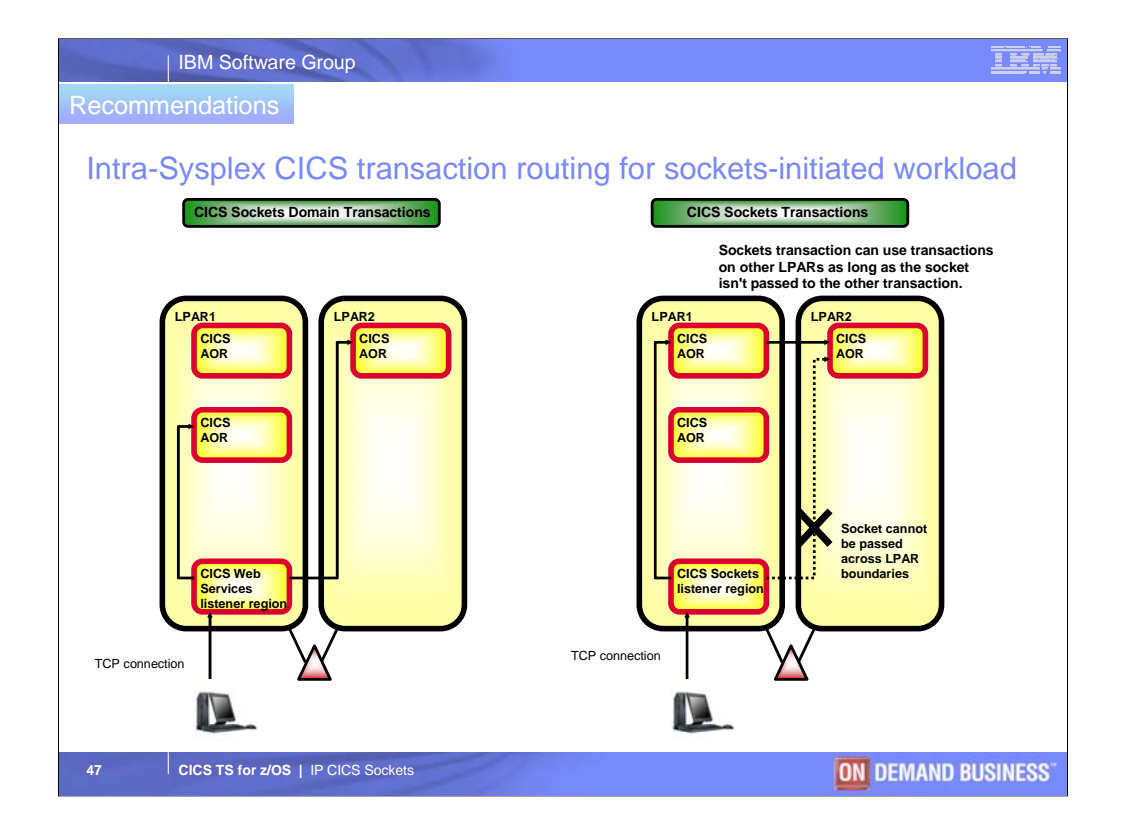

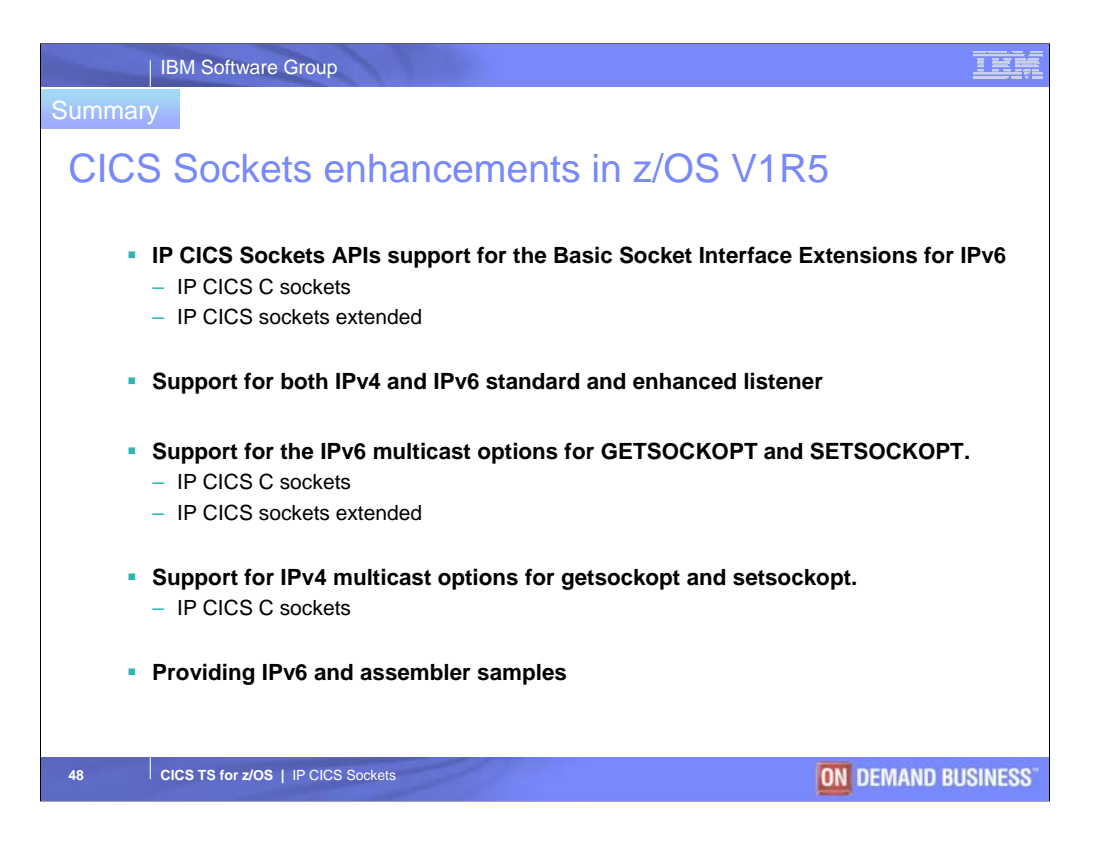

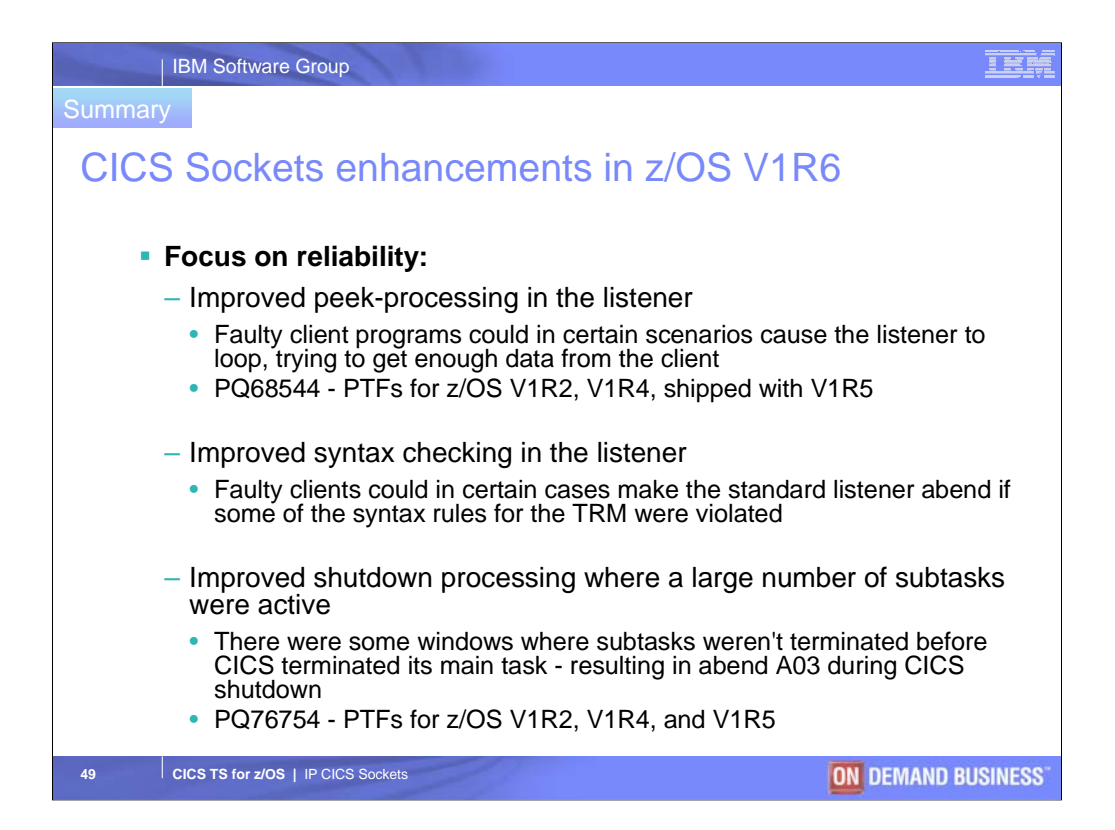

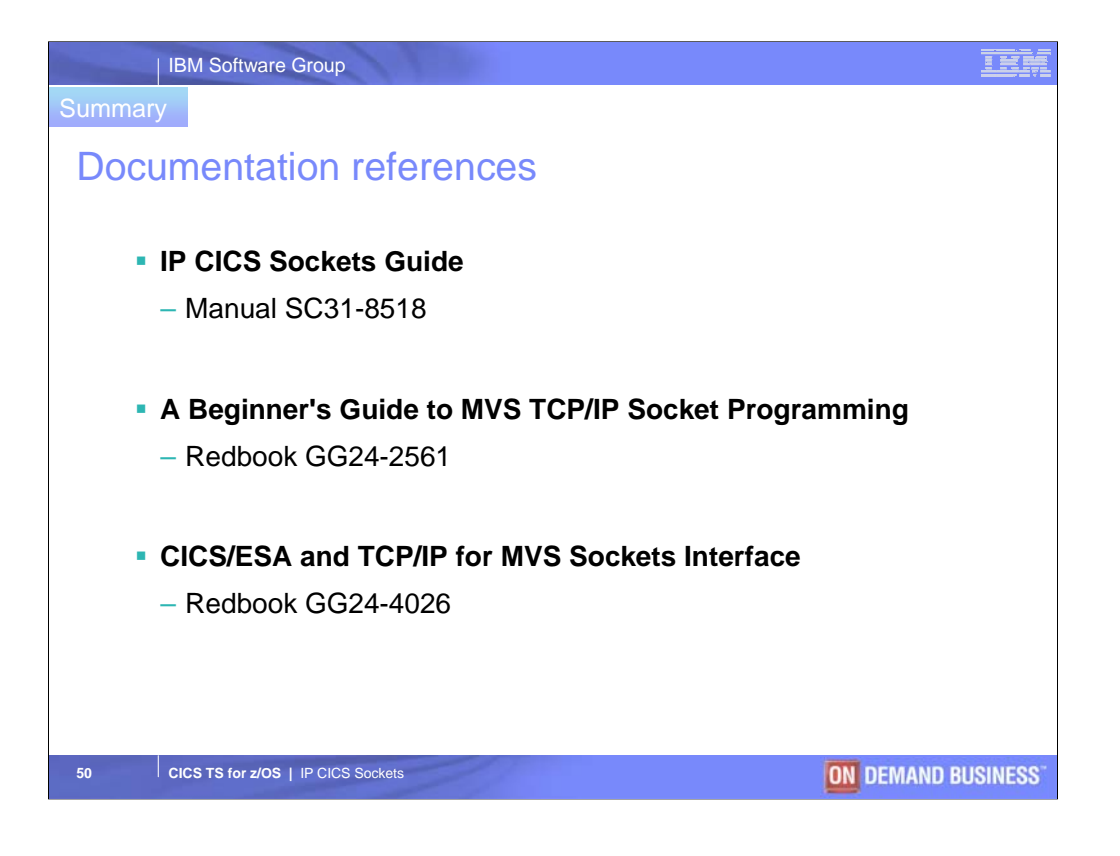

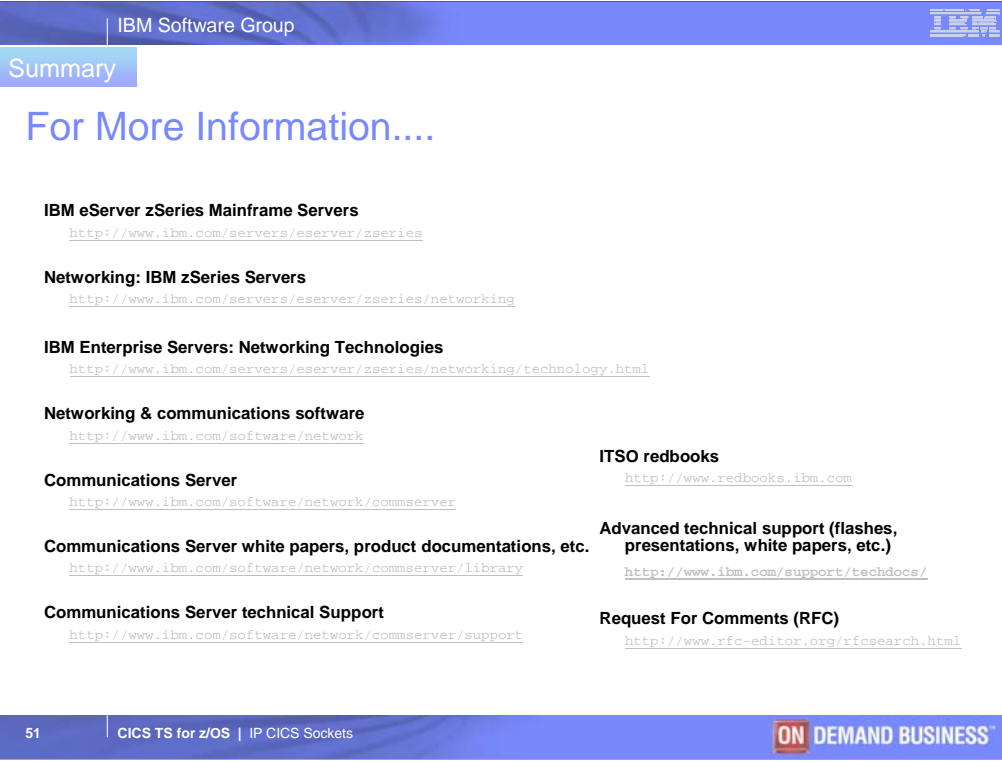

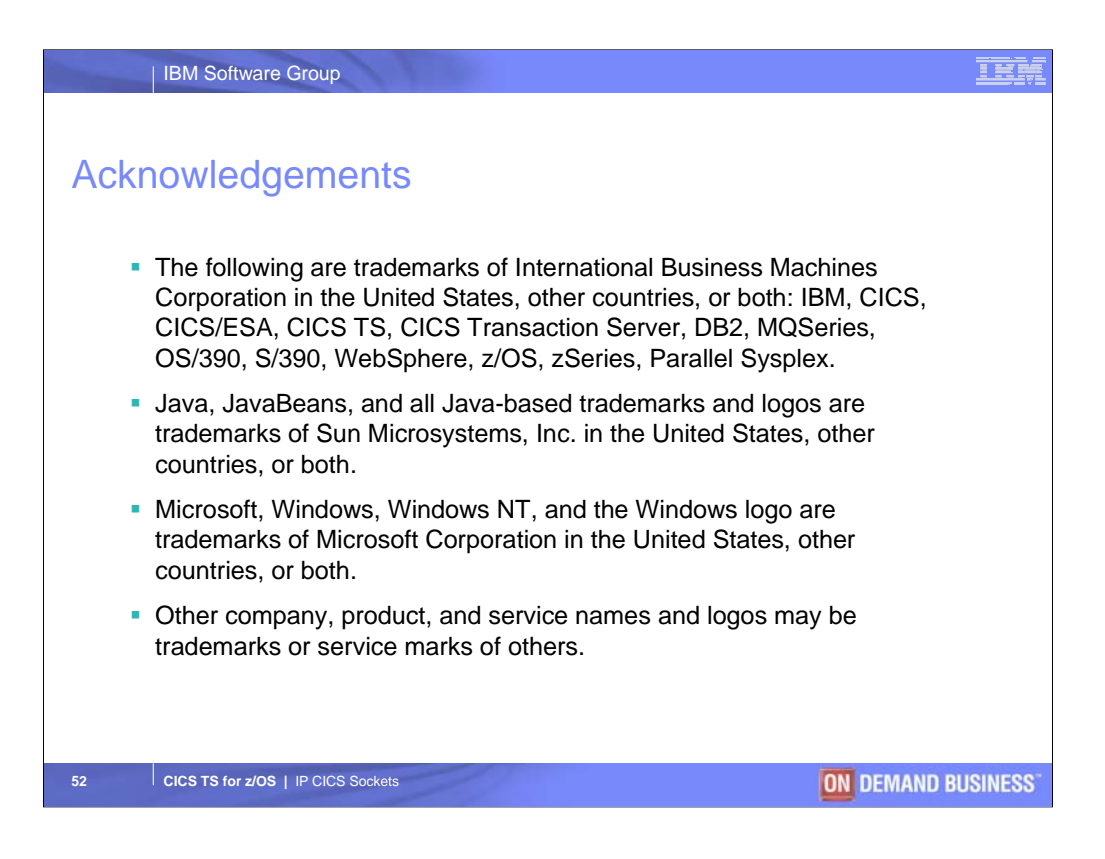

During this presentation I may use some trademarks or abbreviations. They are shown here.

Moving on to the agenda on slide 3…